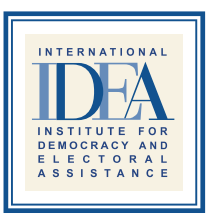

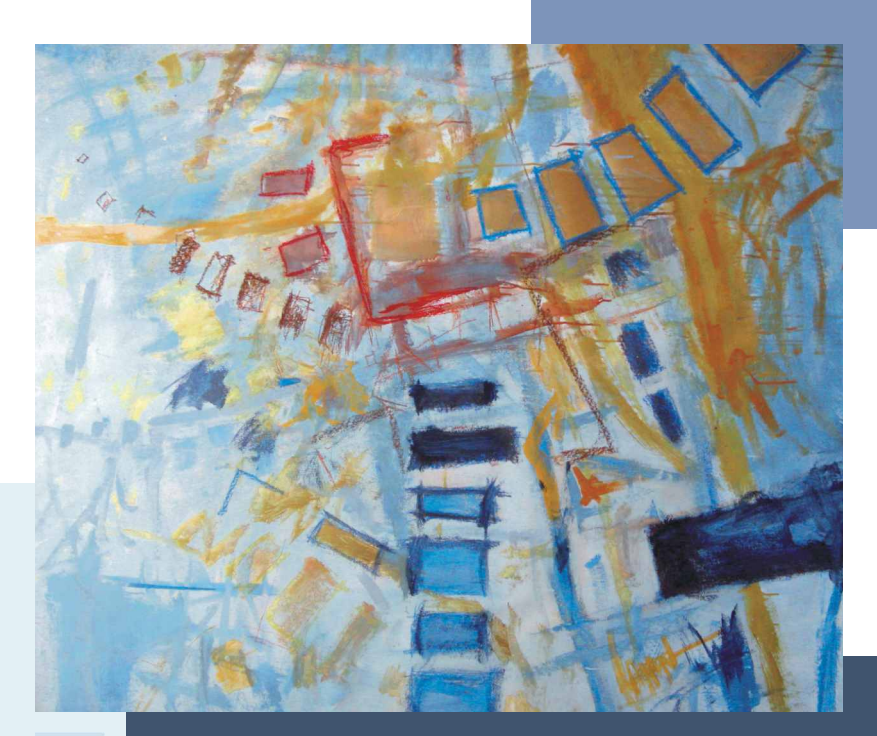

# DEL DICHO AL HECHO:

Manual de buenas prácticas para la participación de mujeres en los partidos políticos latinoamericanos

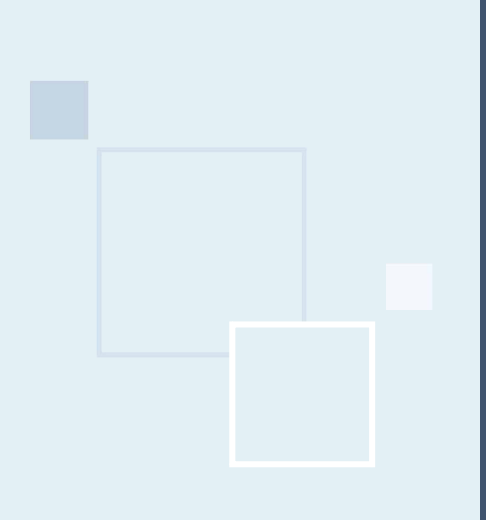

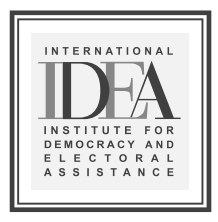

# DEL DICHO AL HECHO:

Manual de buenas prácticas para la participación de mujeres en los partidos políticos latinoamericanos

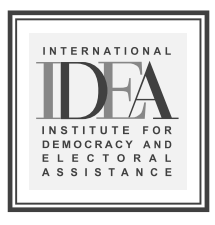

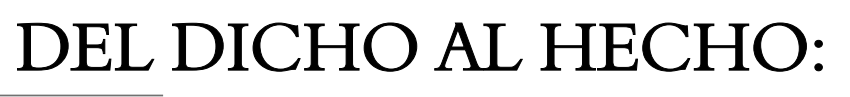

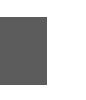

Co-autoras Beatriz Llanos Kristen Sample

Investigadoras e investigador Jutta Marx y Jutta Borner (Argentina) Gloria Ardaya (Bolivia) Luis Felipe Miguel (Brasil) María Emma Wills y Diana Cardoso (Colombia) Marcela Jager (Costa Rica) Marcela Ríos, Maggi Cook y Daniela Hormazábal (Chile) María Fernanda Cañete (Ecuador) Yolanda Guirola (El Salvador) Claudia López (Guatemala) María Antonia Martínez (Honduras) Daniela Cerva (México) Eva Samqui Chan (Nicaragua) Mariela Arce (Panamá) Milena Pereira y Maridí Gonzales (Paraguay) Beatriz Llanos (Perú) Magaly Pineda (República Dominicana) Niki Johnson (Uruguay) Magdalena Valdivieso (Venezuela)

International Institute for Democracy and Electoral Assistance 2008

Las publicaciones de IDEA Internacional no son reflejo de un interés específico nacional o político. Las opiniones expresadas en esta publicación no representan necesariamente los puntos de vista de IDEA Internacional, de sus juntas directivas o de los miembros de sus consejos.

Toda solicitud de permisos para usar o traducir todo o alguna parte de esta publicación debe hacerse a:

IDEA Internacional SE 103 34 Estocolmo Suecia

IDEA Internacional favorece la divulgación de sus trabajos, y responderá a la mayor brevedad a las solicitudes de uso, traducción o reproducción de sus publicaciones.

Diseño gráfico: Ruperto Pérez-Albela Stuart Motivo de la carátula: *En el cielo*, Domingo Yépez Silva-Santisteban Impresión: Tarea Asociación Gráfica Educativa Primera edición: mayo de 2008 Tiraje: 2.000 ejemplares

Hecho el Depósito Legal Nº 2008-05785 en la Biblioteca Nacional del Perú ISBN 978-91-85724-40-6

Impreso en el Perú

# Contenido

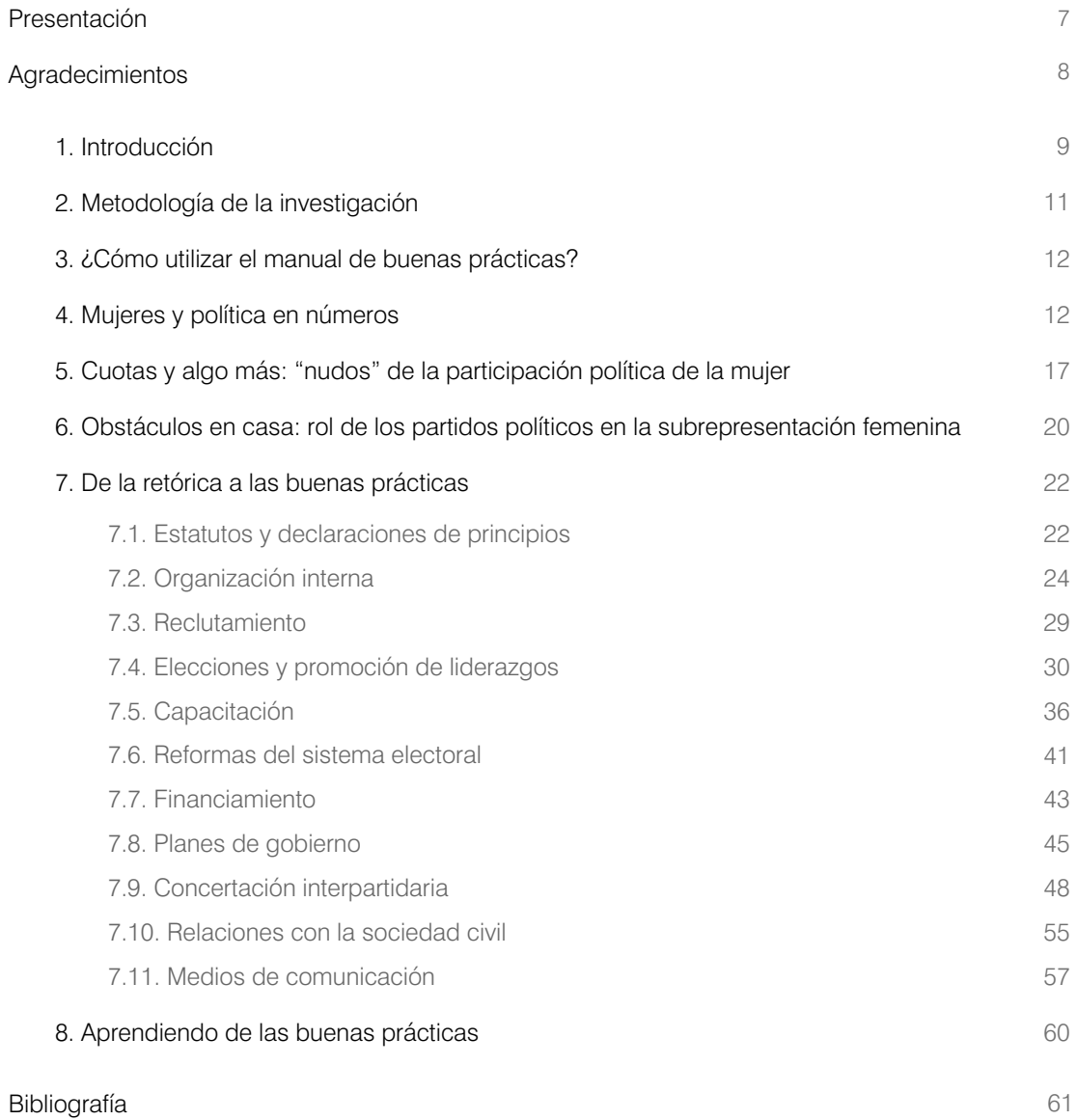

# Presentación

Si bien a menudo se afirma que no puede haber democracia sin partidos políticos, igualmente cierto es que no puede haber partidos sin una participación democrática de las mujeres. Esto no solo significa una apertura a las demandas e intereses específicos de las mujeres sino, también, la igualdad de oportunidades para ellas en el acceso a cargos de poder y de representación.

El trabajo de IDEA Internacional en las áreas de partidos políticos y género constituye el marco de esta publicación. Aunque hay indudablemente mucho camino por recorrer en la equidad de género en política, es preciso reconocer que algunos partidos han mostrado avances en aspectos claves en estos últimos años. A través de una extensa serie de entrevistas realizadas en dieciocho países latinoamericanos, la investigación en la que se sustenta esta publicación pudo identificar 95 "buenas prácticas" implementadas por estas organizaciones. Esperamos que la difusión de estas prácticas permita a sus líderes y a su militancia hacer de la igualdad la regla y no la excepción en todos los niveles partidarios.

Desde su fundación, en 1995, uno de los ejes prioritarios de IDEA Internacional ha sido el fortalecimiento de los partidos políticos para contribuir a la consolidación de la democracia representativa. Aun cuando estas organizaciones no gozan de la confianza de la población, siguen realizando funciones tan importantes como canalizar las demandas de los ciudadanos y ciudadanas, desarrollar políticas y programas, seleccionar a los candidatos y candidatas para los cargos en los poderes Ejecutivo y Legislativo, así como ejercer control sobre el gobierno de turno. Funciones que, en las democracias actuales, ninguna otra organización puede desempeñar.

IDEA Internacional se ha centrado también en el área de democracia y género con el propósito de identificar los obstáculos que impiden una adecuada participación política de las mujeres, así como para recopilar información y desarrollar herramientas que permitan superarlos. La persistente subrepresentación de las mujeres tanto en los cargos de elección popular y de designación como en los cargos partidarios, revela una serie de "nudos" y retos pendientes que deben ser afrontados para poder alcanzar la meta de la igualdad entre hombres y mujeres en los partidos políticos.

Vixan Helg

Vidar Helgesen

Secretario General IDEA Internacional

# Agradecimientos

El presente manual es el resultado de un esfuerzo que se inició en enero de 2007 y que involucró a una serie de actores sin los cuales hubiera sido imposible llevar a buen término el proyecto. Queremos expresarles aquí nuestro más profundo agradecimiento.

En primer lugar, a las investigadoras e investigador que emprendieron la tarea de elaborar los diagnósticos nacionales y documentar las buenas prácticas identificadas en los dieciocho países latinoamericanos abarcados: Jutta Marx y Jutta Borner (Argentina), Gloria Ardaya (Bolivia), Luis Felipe Miguel (Brasil), María Emma Wills y Diana Cardoso (Colombia), Marcela Jager (Costa Rica), Marcela Ríos, Maggi Cook y Daniela Hormazábal (Chile), María Fernanda Cañete (Ecuador), Yolanda Guirola (El Salvador), Claudia López (Guatemala), María Antonia Martínez (Honduras), Daniela Cerva (México), Eva Samqui Chan (Nicaragua), Mariela Arce (Panamá), Milena Pereira y Maridí Gonzales (Paraguay), Beatriz Llanos (Perú), Magaly Pineda (República Dominicana), Niki Johnson (Uruguay) y Magdalena Valdivieso (Venezuela).

Así mismo, a todas las entidades que apoyaron con sus datos para la elaboración de los diagnósticos, y en especial, a representantes y autoridades de los diversos partidos políticos que pusieron a disposición de cada una de los investigadores información relevante respecto de las experiencias que se han venido implementando al interior de sus organizaciones en la lucha por alcanzar una participación de la mujer auténticamente igualitaria.

Queremos agradecer también a las instituciones que con su auspicio han hecho posible este proceso: el Programa de las Naciones Unidas para el Desarrollo (PNUD), la Agencia Española para la Cooperación Internacional para el Desarrollo (AECID), la Comunidad Andina (CAN) y el Ministerio Noruego de Asuntos Exteriores.

El equipo central de este proyecto estuvo dirigido por Beatriz Llanos y Kristen Sample, con la colaboración de Alicia del Águila, Zoila Cruz y Eileen Boyle, la coordinación editorial de María Inés Calle y la corrección de estilo de Rosario Rey de Castro. Así mismo, versiones preliminares de esta publicación recibieron los valiosos comentarios y aportes de Violeta Bermúdez, Marcela Jager y Marcela Ríos.

# 1. Introducción

Aunque en muchos países las mujeres representan más de la mitad de la población votante y en las últimas décadas uno de los principales fenómenos sociales ha sido su incorporación a la vida económica, la realidad nos dice que aún existe una importante distancia entre estos avances y su acceso a cargos de elección popular o partidarios. No hay duda de que se han producido mejoras considerables en los niveles de presencia femenina en los órganos de toma de decisión política, pero aun tomándolas en cuenta, las cifras continúan evidenciando altos niveles de subrepresentación. En promedio, en dieciocho países latinoamericanos hay dos mujeres diputadas por cada diez representantes. En trece de ellos no hay siquiera una alcaldesa por cada diez alcaldes, y en los países que cuentan con una cámara de senadores, las senadoras no llegan a ser ni dos de cada diez representantes.

En respuesta a las demandas de las mujeres organizadas social y políticamente —y, claro está, como producto del consenso internacional logrado al respecto—, en varios países, para intentar resolver este desequilibrio, se ha apostado por incluir en sus legislaciones electorales mecanismos de cuota que han venido funcionando con mayor o menor eficacia, dependiendo del contexto y marco normativo en el que se aplican.

Sin embargo, nuestra mirada, centrada en el análisis de su aplicación y resultados, se ha mantenido alejada de aquella institución en la que en las democracias modernas se inicia y desenvuelve, por regla general, la trayectoria de aquellos y aquellas que aspiran a acceder a un cargo de elección popular en el gobierno: los partidos políticos. No hay que olvidar que son estas organizaciones las que, por regla general, mediante procesos internos de selección, determinan quiénes integrarán las listas electorales sobre las que posteriormente, a través del voto, los ciudadanos elegirán a sus representantes.

Cierto es que reiteradamente se habla de la crisis por la que atraviesan los partidos políticos. La ciudadanía los perciben lejos de sus preocupaciones, muchos de sus líderes y lideresas carecen de credibilidad o confianza, y en su mayoría, no han sabido adaptarse a los diversos cambios de actitudes y paradigmas producidos en los últimos años. Esta realidad constituye el contexto en el que se desenvuelve su —a veces— escasa conciencia de la importancia de encauzar y promover los intereses de las mujeres.

Pese a ello, siguen constituyendo el principal cauce de participación política y el vehículo privilegiado para la resolución de los conflictos sociales y la representación de sus demandas e intereses. Por si fuera poco, son los partidos los que deciden entre qué candidatos y candidatas optará el electorado, ya sea en el nivel presidencial, parlamentario, local, e incluso internacional, como sucede en los casos de los parlamentos regionales.

Por tanto, es indispensable adentrarse en un ámbito poco explorado hasta el momento: la existencia de mecanismos de promoción de la igualdad de género impulsados al interior de sus organizaciones. ¿Los partidos han incluido políticas para impulsar la equidad en sus estatutos, estructura organizativa o en sus propuestas de gobierno? ¿Cuentan con estrategias diferenciadas para captar militantes femeninas? ¿Han avanzado en la promoción e inclusión de mujeres entre sus autoridades y cargos públicos? ¿Promueven su liderazgo, por ejemplo, a través de la capacitación y asignan recursos para lograrlo?

Para responder a estas interrogantes, durante el año 2007 IDEA Internacional puso en marcha la investigación "Buenas prácticas para la participación de mujeres en los partidos políticos latinoamericanos", con el objetivo de identificar en dieciocho países de la región (donde la democracia representativa y pluripartidaria se ha establecido y se ha mantenido vigente) experiencias positivas orientadas a propiciar una mayor y mejor inclusión de las mujeres en sus estructuras, así como a eliminar barreras u obstáculos que impidieran el logro de una participación política en condiciones de equidad en este ámbito.

Como resultado de la investigación fueron identificadas 95 buenas prácticas que, en gran parte de los casos, son sistematizadas y divulgadas por primera vez. Mientras algunas son resultado de una apuesta de los propios partidos por políticas claras y coherentes en pro de la equidad de género en la vida política partidaria, otras son consecuencia de los esfuerzos realizados —a veces a contracorriente— por las propias mujeres militantes para lograr abrir sus organizaciones hacia conductas más incluyentes y convertirlas así en espacios más hospitalarios, y por qué no, promotores de su participación.

Esto demuestra que los cambios en cualquier organización pueden y deben ser bidireccionales. Si los partidos quieren realmente hacer de sus organizaciones instituciones democráticas e incluyentes, no cabe duda de que es urgente que sus líderes, hombres y mujeres, impulsen una mayor y mejor participación femenina. Pero si ese proceso de apertura tarda o no llega, no es menos urgente que las mujeres se organicen y presionen desde la base para que las transformaciones se produzcan.

Orientado a dirigentes y a mujeres militantes de partidos políticos, pero también a organizaciones internacionales y nacionales que trabajan con ellos, este manual pone a su disposición una lectura comparada de los hallazgos realizados en materia de participación política en los países analizados y brinda una aproximación a algunos de los obstáculos que enfrentan las mujeres en su trayectoria política. Un marco indispensable a partir del cual comprender y valorar cada una de las 95 buenas prácticas identificadas que constituyen experiencias importantes para promover la efectiva participación política de la mujer.

Sin embargo, a efectos de la presente publicación hemos seleccionado 41 de ellas que, presentadas de manera comparativa, resultan ilustrativas de la diversidad de experiencias desarrolladas en los países analizados. Para quienes quieren conocer en toda su extensión tanto los diagnósticos nacionales como cada una de las fichas en las que fueron registradas todas las prácticas, esta publicación se encuentra acompañada por un CD donde, en formato digital, cada lector o lectora podrá encontrar dicha información.

Esperamos que con estas herramientas se pueda iniciar un proceso de debate en torno a la incorporación de buenas prácticas dentro de los partidos, para convertir el discurso político de la igualdad en una igualdad real de oportunidades. Confiamos, así mismo, en que a partir de esta publicación se logre el intercambio y la adopción de experiencias positivas reales que puedan significar verdaderos impactos más allá del discurso.

# 2. Metodología de la investigación

Durante el año 2007, investigadores nacionales en la Argentina, Bolivia, Chile, el Brasil, Colombia, Costa Rica, el Ecuador, El Salvador, Guatemala, Honduras, México, Nicaragua, Panamá, el Paraguay, el Perú, la República Dominicana, el Uruguay y Venezuela emprendieron la tarea de realizar, en primer término, un "estado de la cuestión" de la participación política de la mujer en sus respectivos países para conocer y comprender sus contextos nacionales. En segundo término, de aproximarse a los principales partidos (partidos políticos con representación en el Congreso o con inscripción vigente ante los registros o tribunales electorales) a fin de determinar la existencia o no de las prácticas mencionadas, para lo cual se realizaron múltiples entrevistas con dirigentes, militantes o representantes electos de cada una de las organizaciones analizadas.

La información sobre cada buena práctica encontrada debía ser recogida en una "Ficha de registro de buenas prácticas" diseñada especialmente para sistematizar apropiada y uniformemente cada una de las experiencias halladas, y debía enmarcarse en alguno o algunos de los once "espacios institucionales" definidos previamente por el proyecto que se corresponden con diversos ámbitos de la actividad partidaria. Estos son:

- Estatutos y declaraciones de principios
- Organización interna
- Reclutamiento
- Elecciones y promoción de liderazgos
- Capacitación
- Reformas al sistema electoral
- Financiamiento
- Planes de gobierno
- Concertación interpartidaria
- Relaciones con la sociedad civil
- Medios de comunicación

Así mismo, para que cada una de estas experiencias pudiera ser considerada como buena práctica, se adoptaron como criterios los consensuados en 1999 por el Comité de las Naciones Unidas "Mujeres e Igualdad". Por tanto, para ser consideradas como tales las experiencias debían reunir al menos uno de los siguientes requisitos:

- sostenibles,
- conducir a un cambio visible en la igualdad de género,
- tener un impacto en el contexto político, y
- presentar un enfoque innovador y ser replicables.

Como resultado de este proceso, cada consultor seleccionó un grupo de prácticas relevantes procedentes de diversas organizaciones políticas y se elaboraron dieciocho diagnósticos nacionales que brindan importante información sobre la existencia de leyes de cuotas y sus impactos, sobre los niveles de participación de mujeres en el Congreso (Cámara baja) así como en los ámbitos regionales y locales. También, los porcentajes de militancia femenina (en la medida en que estén cuantificados) y la presencia de mujeres en los cargos de dirección partidarios. Finalmente, abordan hasta qué punto han sido incorporados los temas de género en los estatutos partidarios, así como en sus planes y propuestas de gobierno.

# 3. ¿Cómo utilizar el manual de buenas prácticas?

Como se ha indicado, el objetivo de este manual es poner a disposición de las mujeres políticas, sus organizaciones y el público en general, información recogida en dieciocho países sobre experiencias prácticas para la promoción efectiva de la participación política de las mujeres.

Estamos, pues, ante un instrumento de inspiración y soporte comparado que espera alimentar las iniciativas que sobre el particular se vayan generando en la región. Para un uso efectivo del manual se recomienda lo siguiente:

- Revise el contenido del manual e identifique los ámbitos de actividad partidaria sobre los cuales se pretende desarrollar iniciativas efectivas para la participación de la mujer.
- Tras revisar el análisis que contiene el manual sobre los temas seleccionados, busque en el CD todas las fichas de buenas prácticas sobre la materia. En el CD que forma parte de esta publicación encontrará las 95 buenas prácticas organizadas en los once "espacios institucionales" desarrollados por el manual.
- Para profundizar en el contexto en el que se desarrolló la buena práctica, es recomendable que revise también el diagnóstico del país en el que se implementa la práctica identificada. Los diagnósticos por país también se encuentran en el CD.
- Aplique la información analizada al contexto de su país y de su experiencia partidaria y desarrolle una buena práctica para promover la efectiva participación de las mujeres en su organización política.
- Una vez aprobada y puesta en funcionamiento su iniciativa, compártala con IDEA Internacional para que sirva de referente a otras organizaciones políticas.

Si desea obtener mayor información sobre la experiencia, se recomienda tomar contacto directamente con el partido político o la coalición impulsora de la iniciativa, para lo cual encontrará adjunto a este manual un cuadro resumen de todas las buenas prácticas que forman parte del presente estudio y que, al igual que cada ficha, consigna dicha referencia.

# 4. Mujeres y política en números

contra la Mujer <sup>1</sup> (1979), comprometiéndose a incorporar políticas de equidad de género para el logro Hoy, cuando todos los países de la región han ratificado instrumentos internacionales como la Convención de las Naciones Unidas sobre la Eliminación de todas las Formas de Discriminación de una democracia representativa e incluyente, una primera mirada a la situación de la participación

política de las mujeres revela que estas han mejorado notablemente su presencia en diversos espacios de decisión pública con respecto a décadas anteriores.

En la década de 1990, la presencia de mujeres en los gabinetes ministeriales apenas alcanzaba 9% (Buvinic y Roza 2004) y, específicamente en 1997, el promedio de mujeres en las cámaras bajas de los países latinoamericanos era de solo 10,8%. Una década después:

- dos mujeres: Michelle Bachelet en Chile y Cristina Fernández en Argentina, ejercen por mandato popular la Presidencia de la República de sus respectivos países;
- las mujeres representan 24% de los gabinetes ministeriales y ocupan carteras antes reservadas solo a varones;

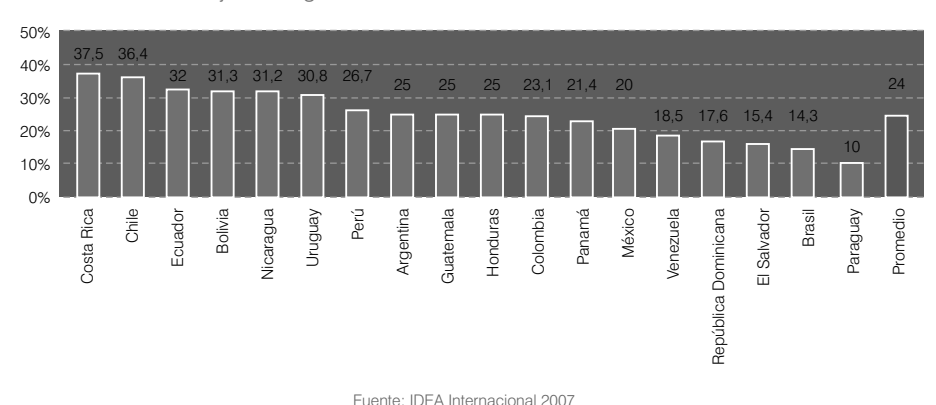

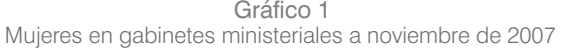

- $\overline{\phantom{0}}$ de las 75 mujeres que a noviembre de 2007 ejercían el cargo de ministras en la región, 21,3% era titular de las carteras vinculadas a sectores productivos y medio ambiente, 12% estaba al frente del área de economía e infraestructura, otro 12% se ubicaba en los sectores de igualdad y desarrollo social y 6,7% dirigía carteras del ámbito de defensa y orden interno;
- las mujeres constituyen 18,5% del total de representantes en las cámaras bajas o congresos unicamerales de la región, proceso que se ha visto acelerado por la aprobación en once países de medidas de acción positiva, como las cuotas.

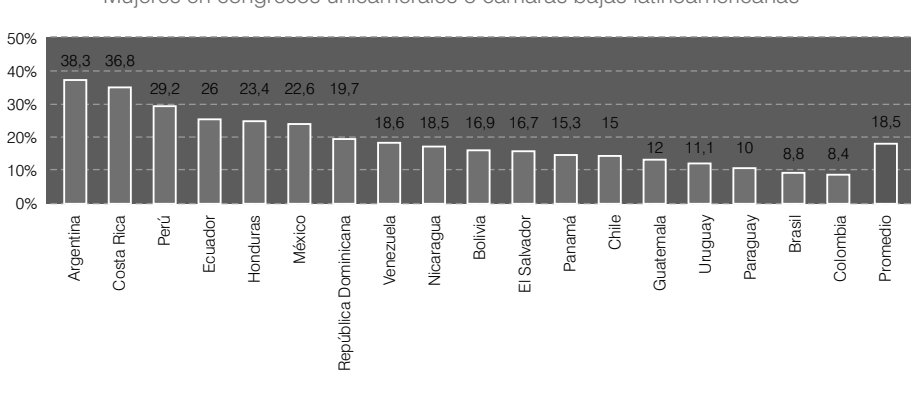

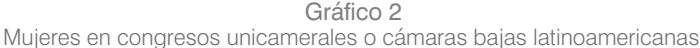

Fuente: Cifras de Inter-Parliamentary Union 2007.

#### Acciones positivas o afirmativas: ¿Qué son las cuotas?

Las cuotas son, en general, una estrategia orientada a terminar con las barreras que tradicionalmente encuentran las mujeres cuando quieren participar y acceder a la esfera de las decisiones (Duarte 2001). Partiendo de la constatación del fuerte desequilibrio en la representación política entre varones y mujeres, buscan reducir estas desigualdades, mejorando las condiciones de competencia que afrontan las mujeres, garantizando su presencia y estableciendo mínimos para su participación a través de la reserva de plazas.

Pueden ser de tres tipos: constitucionales, legislativas y partidarias. En el caso de las dos primeras, son de cumplimiento obligatorio, y en el caso de las cuotas partidarias, son de cumplimiento voluntario. Tienen, además, diversos niveles de aplicación, entre los que destacan la reserva de un porcentaje de mujeres en las listas electorales y la reserva de asientos o escaños respecto del total de personas electas (IDEA Internacional y FLACSO Chile 2005).

En Latinoamérica, once países —por la vía constitucional en el caso de la Argentina y legal en el resto— han establecido la obligación de incluir un porcentaje de mujeres, que oscila entre 20% y 50% dependiendo del país, en las listas que cada partido presenta en los procesos eleccionarios.

Este tipo de cuotas ha permitido garantizar una oferta electoral más balanceada. Antes de su adopción, las mujeres estaban prácticamente excluidas de las nóminas electorales presentadas por los partidos. Si bien en varios de los países que han adoptado este sistema se ha venido produciendo un importante incremento en los resultados electorales para las mujeres, no aseguran un porcentaje de mujeres electas.

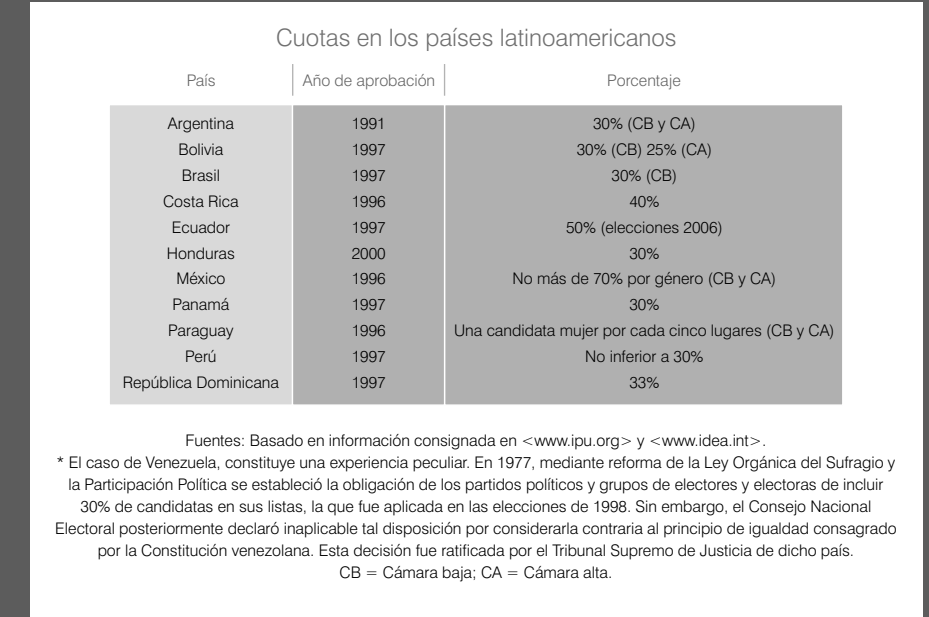

 $\overline{a}$  diez países de la región cuentan con un porcentaje superior a 20% de concejalas municipales. Costa Rica con 47,6% y Nicaragua con 37,8% presentan los mejores resultados.

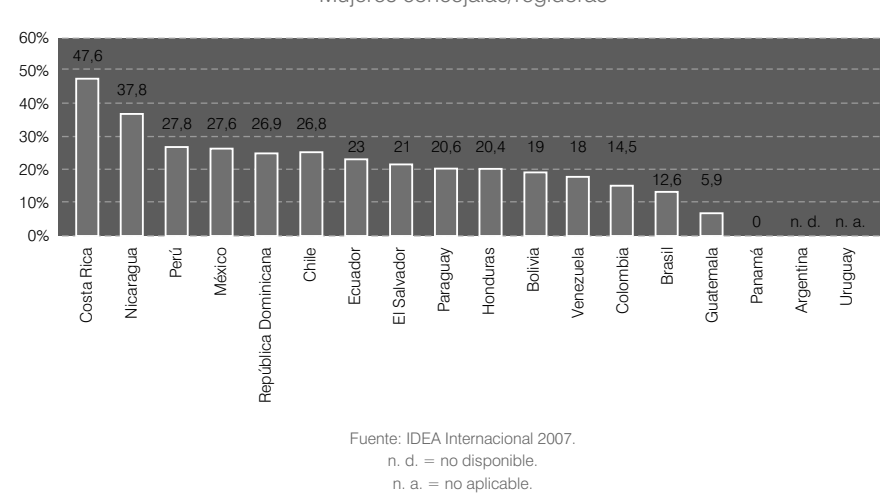

Gráfico 3 Mujeres concejalas/regidoras

Pero, a pesar de la importancia de estos avances, lo cierto es que las mujeres aún están lejos de conseguir una participación igualitaria en los espacios de decisión política, pese a que en la mayoría de países de la región conforman más de 50% de la población votante, como reflejan los siguientes datos:

constituyen apenas 14,9% de la representación parlamentaria en los senados de la región. De un total de nueve países que mantienen un sistema bicameral, en cinco —Uruguay, Paraguay, Chile, Bolivia y República Dominicana— la representación es incluso inferior a 10%;

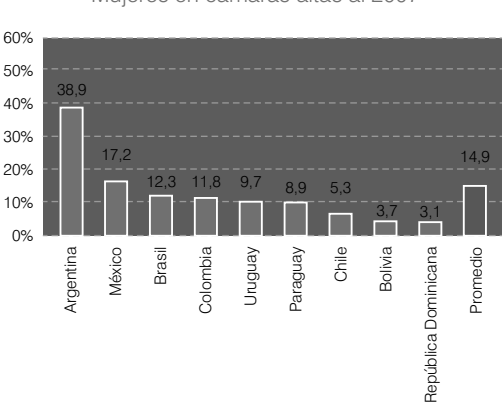

Gráfico 4 Mujeres en cámaras altas al 2007

Fuente: Cifras de Inter-Parliamentary Union 2007.

en los siete países que no han adoptado cuotas —Chile, Colombia, El Salvador, Guatemala, Nicaragua, Uruguay y Venezuela—, la representación femenina en las cámaras bajas o congresos unicamerales es, en promedio, de solo 14%. Colombia, el Uruguay y Guatemala registran los niveles más bajos de representación femenina, con 8,4%, 11,1% y 12%, respectivamente;

Gráfico 5 Mujeres en cámaras bajas o congresos unicamerales - Países sin cuota

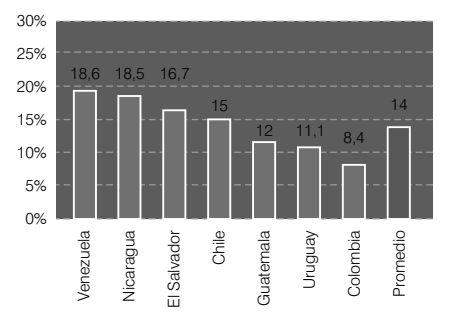

Fuente: Cifras de Inter-Parliamentary Union 2007.

- aunque en promedio los once países que han adoptado cuotas han logrado un porcentaje de 20,5% de representación femenina, algunos que forman parte de este grupo, como el Brasil y el Paraguay, cuentan con apenas 8,8% y 10% de mujeres. Y Panamá y Bolivia alcanzan solo 15,3% y 16,9%, respectivamente.

Gráfico 6 Mujeres en cámaras bajas o congresos unicamerales - Países con cuota

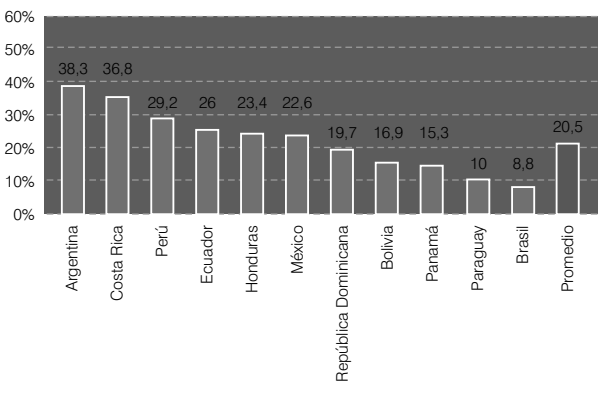

Fuente: Cifras de Inter-Parliamentary Union 2007.

la presencia de mujeres en las alcaldías es dramáticamente escasa. Cuatro países se sitúan en un rango de 0% a 5% de mujeres alcaldesas, diez en un rango de 5% a 10% y solo Chile (12,1%), la República Dominicana (11,3%) y Nicaragua (10,4%) alcanzan los dos dígitos de representación, todos con niveles muy bajos.

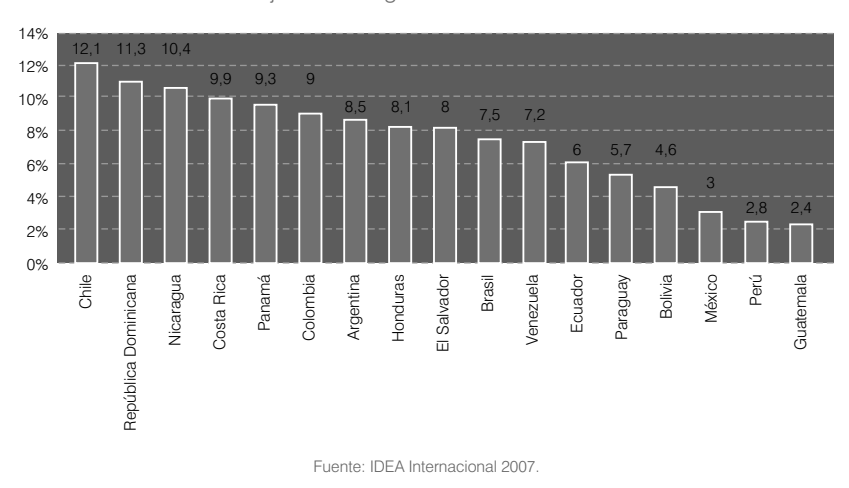

Gráfico 7 Mujeres en cargos locales: alcaldesas

5. Cuotas y algo más: "nudos" de la participación política de la mujer

La adopción de las cuotas en once países entre los años 1991 y 2000 ha producido en muchos de ellos una importante aceleración en el incremento del número de mujeres en la vida pública, sobre todo en las cámaras bajas. Países como la Argentina, pionero en la adopción de este tipo de mecanismos, han pasado de 6% de representación a 38,3%, el Ecuador de 4% a 26%, el Perú de 11% a 29,2%, Honduras de 9,4% a 23,4% y Costa Rica de 14% a 36,8%.

|  | Año                  | % representación femenina<br>antes de la ley (CB) | % representación<br>femenina actual (CB) |  |  |
|--|----------------------|---------------------------------------------------|------------------------------------------|--|--|
|  | Argentina            | 6%                                                | 38,3%                                    |  |  |
|  | <b>Bolivia</b>       | 11%                                               | 16,9%                                    |  |  |
|  | <b>Brasil</b>        | 7%                                                | 8,8%                                     |  |  |
|  | Costa Rica           | 14%                                               | 36,8%                                    |  |  |
|  | Ecuador              | 4%                                                | 26%                                      |  |  |
|  | <b>Honduras</b>      | 9.4%                                              | 23,4%                                    |  |  |
|  | México               | 17%                                               | 22,6%                                    |  |  |
|  | Panamá               | 8%                                                | 15,3%                                    |  |  |
|  | Paraguay             | 3%                                                | 10%                                      |  |  |
|  | Perú                 | 11%                                               | 29.2%                                    |  |  |
|  | República Dominicana | 12%                                               | 19,7%                                    |  |  |

Cuadro 1 Presencia de mujeres en cámaras bajas o congresos unicamerales antes y después de la cuota

Fuente: Basado en información consignada en <www.ipu.org> y <www.idea.int>

Sin embargo, el Brasil y Bolivia son ejemplos de países que, pese a haberlas adoptado, presentan un escaso incremento en su representación femenina (véase el recuadro). Casos como estos nos permiten identificar al menos cinco factores limitantes para la eficacia de las cuotas:

el sistema electoral en el que la cuota se aplica, que puede ser proporcional o mayoritario, y en el que hay que considerar además el tipo de lista<sup>2</sup>, la magnitud del distrito electoral<sup>3</sup>y la magnitud partidaria;<sup>4</sup>

- la redacción de la ley, que debe ser lo más precisa posible;
- la existencia o no de un mandato de posición para la ubicación de las mujeres en las listas, tema particularmente importante en el caso de las listas cerradas y bloqueadas porque asegura que las mujeres sean colocadas en puestos "elegibles";
- los tipos de sanciones que contempla, que para ser realmente efectivas deberían considerar la no inscripción de las listas en casos de incumplimiento de la cuota;
- una cultura político-partidaria que no necesariamente promueve una mayor y mejor participación de la mujer.

El Brasil cuenta con un sistema de mayoría simple\* en distritos uninominales y binominales para la elección de su Cámara alta y un sistema de representación proporcional en circunscripciones grandes para la Cámara baja.

Paralelamente, la norma que regula las cuotas establece que en todos los cargos que se eligen bajo el sistema de representación proporcional se debe reservar en las listas un mínimo de 30% y un máximo de 70% para candidaturas de cada sexo.

Dichas listas son abiertas, sin mandato de posición y se permite a los partidos presentar hasta 150% de candidatos en relación al número de escaños. Además, la ley no establece ninguna sanción en el caso de que los partidos no respeten la cuota establecida.

En ese sentido, el porcentaje de 150% ha sido entendido por los expertos (Htun 2003 y Marx y otros 2007) como una "cláusula de escape" para los partidos, que incluso podrían presentar listas sin candidaturas femeninas.

Para graficar la situación, las autoras citadas señalan como ejemplo el de un distrito con diez diputados. Aplicando las normas mencionadas, cada partido podría presentar hasta quince candidatos y debería reservar en principio cuatro candidaturas para mujeres. Pero si el partido presentara una lista con once candidatos varones sin incluir ninguna mujer, no recibiría sanción alguna.

#### Caso del Brasil Caso de Bolivia

Bolivia cuenta con un sistema mixto de representación proporcional y un porcentaje de cuota del 30% que se aplica de manera diferente según se trate de la Cámara alta o de la baja.

En esta última, se ha establecido dos formas de votación simultánea: una de mayoría simple y otra de representación proporcional. Bajo este sistema, 68 de 130 legisladores se eligen por mayoría simple en distritos uninominales y el resto (62) se elige en nueve distritos, en listas por partido, bajo el sistema de representación proporcional.

La cuota solo se aplica a los 62 cargos que se eligen bajo el sistema proporcional en distritos plurinominales; es obligatorio incluir una mujer por cada tres candidatos.

Esta diferenciación ha hecho que la representación femenina en los distritos plurinominales crezca sustancialmente, mientras que en los uninominales se ha mantenido en niveles muy bajos.

Como la legislación boliviana también establece para cada puesto a elegir la posibilidad de postular candidatos titulares y suplentes, el 30% estipulado se ha venido aplicando sobre ambos puestos. El resultado: los partidos colocan más mujeres en los puestos suplentes.

A ello hay que agregar el uso del "acoso político" (Machicao, tomado de Baldez y Bráñez 2004: 152) para presionar a las mujeres elegidas titulares con el fin de que renuncien y den su lugar al suplente varón.

En los sistemas de mayoría simple el partido que cuenta con más votos obtiene todos los cargos en disputa, mientras \* que en los sistemas de representación proporcional el número de cargos electos se asigna "proporcionalmente" en función del porcentaje de votos obtenido por cada partido.

Ambos casos nos plantean la necesidad de analizar las particularidades de cada país e introducir las modificaciones necesarias para lograr que estas medidas dejen de ser solo declaraciones y pasen a ser realmente efectivas.

Pero además —sin negar la gran trascendencia que han tenido las cuotas en el incremento de la participación política de la mujer—, es urgente reconocer que estas solo influyen en una determinada etapa de la vida política de las mujeres: su nominación como candidatas. Sin embargo, el camino de una política, como bien sabemos, es mucho más extenso y está influido por diversos factores estructurales que obstaculizan su acceso de manera sistemática e igualitaria a los espacios de decisión política, problemas que no se resuelven con la sola existencia de las cuotas.

Entre los principales obstáculos que las mujeres suelen afrontar figuran (IDEA Internacional 2005b y 2008):

- La prevalencia de un modelo masculino de ejercicio del poder en la vida política y en las instituciones partidarias y de gobierno.
- Dificultades para conciliar la vida familiar con la vida política pública, pues el peso del cuidado del hogar y de la crianza de los hijos e hijas aún recae en muchos países mayoritariamente en las mujeres.
- La existencia de una lógica organizacional poco "amigable" en los partidos políticos que se traduce en escaso apoyo financiero para las candidaturas femeninas, pese a las conocidas dificultades que estas deben afrontar para acceder a recursos económicos: hay más mujeres desempleadas, con empleos precarios y mal remunerados en comparación con los hombres. Pero también tienen, por un lado, un acceso limitado a los espacios de poder y redes políticas y, por el otro, niveles de exigencia y calificación más altos aplicados a las mujeres.
- Escasos contactos y cooperación con otras instituciones públicas o privadas como, por ejemplo, organizaciones de mujeres.
- Ausencia de programas de capacitación y liderazgo para mujeres orientados a un mejor desempeño político.
- Invisibilización en los medios de comunicación de sus propuestas y candidaturas.
- Rezagos de una cultura política ciudadana poco progresista respecto del desempeño de las mujeres fuera del hogar.

#### Algunos datos sobre el contexto sociocultural en el que las mujeres participan en la vida política latinoamericana

- *Relaciones con los medios.* En las elecciones generales peruanas del año 2006 la cobertura de los medios a las candidaturas femeninas al Congreso fue de apenas 22,3% (IDEA Internacional y Asociación Civil Transparencia 2007a).
- *Vida familiar versus Vida pública.* Mientras solo 17% de los legisladores argentinos (elegidos para el período 2003-2005) eran solteros, divorciados, viudos o separados, 40% de las legisladoras se encontraba en alguna de estas situaciones (Marx y otros 2007).
- *Percepciones de la opinión pública.* Según datos del Latinobarómetro 2004 en países como el Perú, el Ecuador, Bolivia, Costa Rica, Colombia, el Paraguay, El Salvador, la República Dominicana, Nicaragua, Guatemala y Honduras, 40% o más de los ciudadanos manifiesta estar "muy de acuerdo" o "de acuerdo" con la frase "es mejor que la mujer se concentre en el hogar y el hombre en el trabajo".

Es preciso analizar este tipo de problemas y poner en marcha una serie de medidas complementarias para superar esta situación que genera pocos incentivos para la participación de las mujeres, y que trae como consecuencia una presencia que aún no llega a los niveles de paridad —es decir, de participación equilibrada de mujeres y hombres en la política— que corresponden a una sociedad verdaderamente democrática e incluyente. Paradójicamente, varios de los obstáculos mencionados están directamente relacionados con el hábitat por excelencia de la vida política en democracias representativas como las nuestras: los partidos políticos.

# 6. Obstáculos en casa: rol de los partidos políticos en la subrepresentación femenina

En las democracias modernas, pese a que en muchos casos se habla de la crisis por la que atraviesan, los partidos políticos siguen cumpliendo con mayor o menor éxito la función de agregar y representar los intereses de la ciudadanía. En ese sentido, además de estructurar una determinada visión de país y construir una serie de ofertas de políticas encaminadas a lograr este objetivo, son también los encargados de poner a disposición de los electores, a través de las listas electorales, una pluralidad de candidatos que postulan a desempeñar cargos de representación popular.

La forma en que estén integradas estas listas es una decisión que también compete a los partidos, y en este sentido, dependiendo de cuán involucrados estén en la promoción de la igualdad de las mujeres al interior de sus organizaciones nominarán más o menos mujeres. Lamentablemente, la realidad y los datos nos demuestran que en Latinoamérica los partidos políticos siguen siendo estructuras con tendencias paternalistas y sexistas.<sup>5</sup> AaAAAAAaaaaaaaaaaaaaaaaAAAAAAAAAAaA

Incluso cuando la legislación ha establecido la obligación de cumplir una cuota de participación de mujeres en las listas electorales, algunos partidos han ideado la manera de evadirla. Y en los países donde no se han adoptado las cuotas, las cifras ponen de relieve la escasa voluntad partidaria de llevar mujeres en ellas.

> Algunos datos sobre las condiciones del contexto partidario en el que las mujeres participan en la vida política latinoamericana

- *Participación en instancias de dirección.* En países como el Uruguay, la República Dominicana, El Salvador, Guatemala, el Paraguay, Panamá y Chile, el porcentaje de mujeres en cargos directivos partidarios no supera el 20%.
- *Listas de candidatos.* En Chile, país que no ha adoptado las cuotas legalmente, solo 9,7% de los candidatos presentados por los partidos entre 1989 y 2005 han sido mujeres (IDEA Internacional y FLACSO Chile 2005). En Colombia, país que tampoco ha adoptado cuotas para cargos de representación popular, de los 618 candidatos que compitieron en el año 2006 para el Senado, apenas 18% eran mujeres (IDEA Internacional 2007).
- *Cumplimiento de la cuota.* En las elecciones municipales bolivianas de 1999 se produjo el escándalo de los "candidatos travestis". Para simular el cumplimiento de la cuota, los partidos alteraron los nombres de candidatos hombres para hacerlos aparecer como mujeres. Así mismo, en Costa Rica, para que el sistema de cuota lograra su objetivo de aumentar el número de mujeres electas, se tuvo que variar la ley de aplicación para establecer claramente que las mujeres debían incluirse en puestos elegibles y no como "relleno" al final de las listas.
- *Financiamiento de la campaña.* En las elecciones generales peruanas del año 2006, los candidatos al Parlamento gastaron 4,6 veces más que las candidatas en publicidad contratada (IDEA y Asociación Civil Transparencia 2007a).

A esta situación hay que añadirle —como ya se ha mencionado en el punto anterior— la escasa apuesta de los partidos por preparar y promover liderazgos femeninos al interior de sus organizaciones, expresado en la ausencia de espacios de capacitación y apoyo financiero para el desarrollo de su trayectoria política.

Por otro lado, aunque siempre se hace referencia al importante caudal de militancia femenina con el que cuentan, son prácticamente inexistentes los partidos que se han preocupado por cuantificarla. Entre las que sí lo han hecho destacan dos organizaciones políticas en México y una en la República Dominicana. Las primeras, el Partido de la Revolución Democrática (PRD) que tiene registrado 53,2% de mujeres militantes y el Partido Acción Nacional (PAN) que cuenta con 46,7% entre activas y adherentes (IDEA Internacional 2007). La segunda, el Partido Reformista Social Cristiano (PRSC), que cuenta con 44,32% de mujeres inscritas.

Pese a ello, los cálculos de los propios partidos suelen situar la participación femenina entre 40% y 50% de la militancia total, mientras que, en los países en los que se ha podido recabar información, la participación de mujeres en los principales órganos de dirección —con excepción de Costa Rica (43,9%), Honduras (34,6%) y México (30,6%)— no supera 30%.

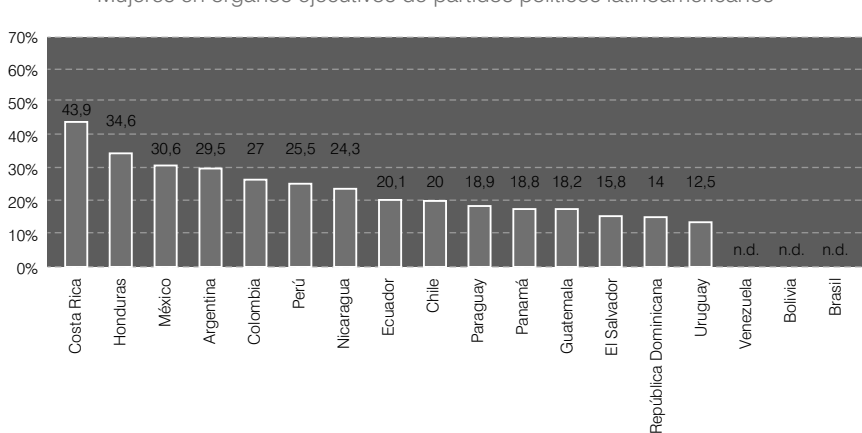

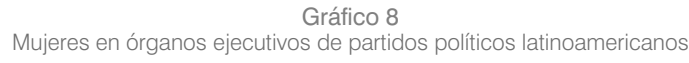

<sup>\*</sup> Los datos consignados se basan en información verificada por las investigadoras nacionales del Proyecto "Buenas prácticas para la participación de mujeres en la política latinoamericana", ejecutado por IDEA Internacional en 2007 (IDEA Internacional 2007a). En el caso de México, se ha tomado el año 2004 como fecha de referencia para cuantificar el número de mujeres en las directivas del Partido Acción Nacional, el Partido Revolucionario Institucional y el Partido de la Revolución Democrática (PAN, PRI y PRD).

Estos datos revelan una desproporción entre el número de mujeres militantes y su representación en los niveles decisorios de los partidos. En ese contexto, cabe preguntarse: ¿Qué están haciendo las mujeres militantes? ¿Acaso su participación partidaria se limita a tareas de apoyo, movilización o logística? De ser así estaríamos ante un grave problema, si consideramos que es en estas organizaciones donde cualquier aspirante a tener una carrera política inicia su aprendizaje en la vida pública y donde deben forjarse los liderazgos que posteriormente representen ante la ciudadanía las opciones ofrecidas por el partido.

Por tanto, es importante que en todos esos procesos las mujeres tengan iguales oportunidades de participar, competir y ser elegidas, pero ello requiere una serie de transformaciones en las estructuras y lógica partidarias que se pueden lograr a través de la adopción progresiva de lo que hemos denominado "buenas prácticas".

> Recomendaciones para los partidos políticos incluidas en la Plataforma de Acción de la Cuarta Conferencia Mundial sobre la Mujer para garantizar la igualdad de acceso de la mujer y su plena participación en las estructuras de poder y en la adopción de decisiones

- Considerar la posibilidad de examinar la estructura y los procedimientos de los partidos con el fin de eliminar todas las barreras que discriminen directa o indirectamente la participación de la mujer.
- Considerar la posibilidad de establecer iniciativas que permitan a las mujeres participar plenamente en todas las estructuras internas de adopción de decisiones y en los procesos de nombramiento por designación o elección.
- Considerar la posibilidad de incorporar las cuestiones de género a su programa político tomando medidas para lograr que las mujeres puedan participar en la dirección de los partidos políticos en pie de igualdad con los hombres.

# 7. De la retórica a las buenas prácticas

A continuación se presenta una selección de las 95 prácticas que en total pudieron documentarse a lo largo de la investigación. Estas se clasifican en torno a once "espacios institucionales" construidos con base en los principales ámbitos de actividad partidaria, en varios de los cuales las mujeres afrontan especiales dificultades para su participación igualitaria. Las experiencias aquí presentadas están contribuyendo a revertir estos problemas en diversas organizaciones políticas, de allí su denominación como "buenas prácticas".

### 7.1. Estatutos y declaraciones de principios

La Convención de las Naciones Unidas sobre la Eliminación de todas las Formas de Discriminación contra la Mujer (1979), como ya fue mencionado, ha sido ratificada por todos los países latinoamericanos. Así mismo, tras cuatro Conferencias organizadas por la ONU sobre el tema de la mujer, en la mayoría de países de la región se han aprobado leyes orientadas a promover la equidad de género

(IDEA Internacional y Organización de Estados Americanos 2004). Este clima favorable respecto de la inclusión de las mujeres ha incidido también en los partidos políticos, cuyo discurso ha incluido, en sus estatutos y declaraciones de principios, menciones a la igualdad entre hombres y mujeres. El reto, en todo caso, es convertir dichos discursos generales y retóricos en acciones concretas.

Podemos encontrar un ejemplo de este salto del discurso a la acción en el Partido Socialista argentino, cuya Carta Orgánica, en su artículo 3, inciso d, definió la igualdad efectiva de hombres y mujeres en su seno como un principio de su organización, lo que fue complementado en el año 2005 por un Congreso Ordinario que estableció cuáles eran las prácticas que el partido debía impulsar para plasmar en los hechos el principio de igualdad.

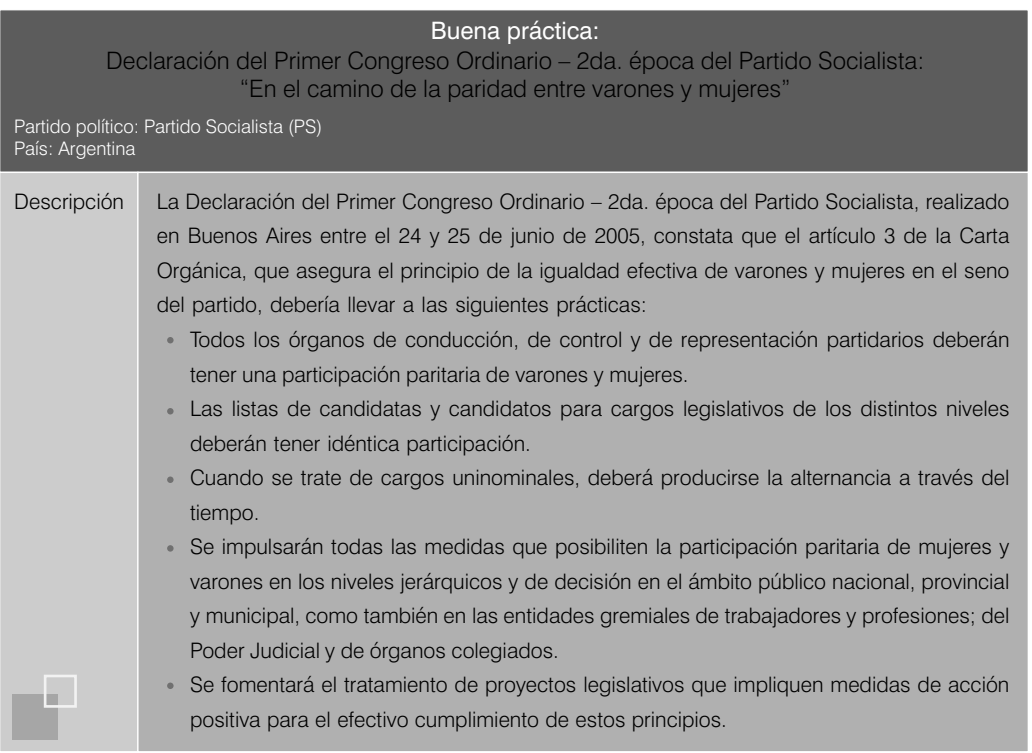

Otro aspecto importante en el ámbito estatutario es dotar de visibilidad a esa amplia militancia femenina existente en los partidos a través de un trato diferenciado en su mención, un primer paso para revertir con la herramienta del lenguaje concepciones predominantemente masculinas de la política. Ejemplo de ello son los partidos venezolanos Movimiento por la Democracia Social - PODEMOS y Clase Media Revolucionaria, que evidencian la existencia de sus afiliadas a través de la utilización de un lenguaje inclusivo o sensible al género:

Artículo 21. La prioridad fundamental de nuestros y nuestras participantes será la lucha contra la pobreza que se ha adueñado del gran sector excluido de nuestra población, e inspirados en los principios de libertad, justicia social y de igualdad de oportunidades, dar su contribución para superar este mal que afecta nuestro país y Latinoamérica.

Estatutos de PODEMOS

Principio 4: El Ejemplo Cívico. Como vía para la educación y formación de nuestro pueblo, de nuestra propia dirigencia y nosotros(as) mismos(as).

Declaración de Principios de Clase Media Revolucionaria

La Carta Orgánica del Partido Socialista también está redactada en un lenguaje inclusivo que emplea las formulaciones los/las cuando se refiere a un conjunto compuesto por mujeres y varones.

### 7.2. Organización interna

Uno de los principales obstáculos para el desempeño de las mujeres en política es la existencia de un modelo masculino de ejercicio del poder. Bajo esa lógica, durante muchos años, trasladando a la vida pública los roles reproductivos y asistenciales asignados a las mujeres en la vida privada, los partidos incluyeron en sus estructuras internas instancias femeninas cuyas actividades se centraban en este enfoque.

Con el paso de los años, gracias al esfuerzo de mujeres comprometidas con el impulso de políticas igualitarias dentro de sus organizaciones y de algunas dirigencias progresistas, se están produciendo interesantes cambios en la concepción de estas instancias. Estos cambios han traído como consecuencia un viraje en el perfil de las denominadas Secretarías de la Mujer, concebidas ahora en algunas organizaciones políticas como instancias de promoción de la equidad de género y la igualdad de oportunidades. Este es el caso de los partidos Panameñista (PP), Acción Ciudadana (PAC) y Unidad Social Cristiana (PUSC), estos dos últimos de Costa Rica, que han logrado reorientar el financiamiento público recibido por sus partidos hacia sus actividades y promover la paridad en la conformación de sus órganos directivos.

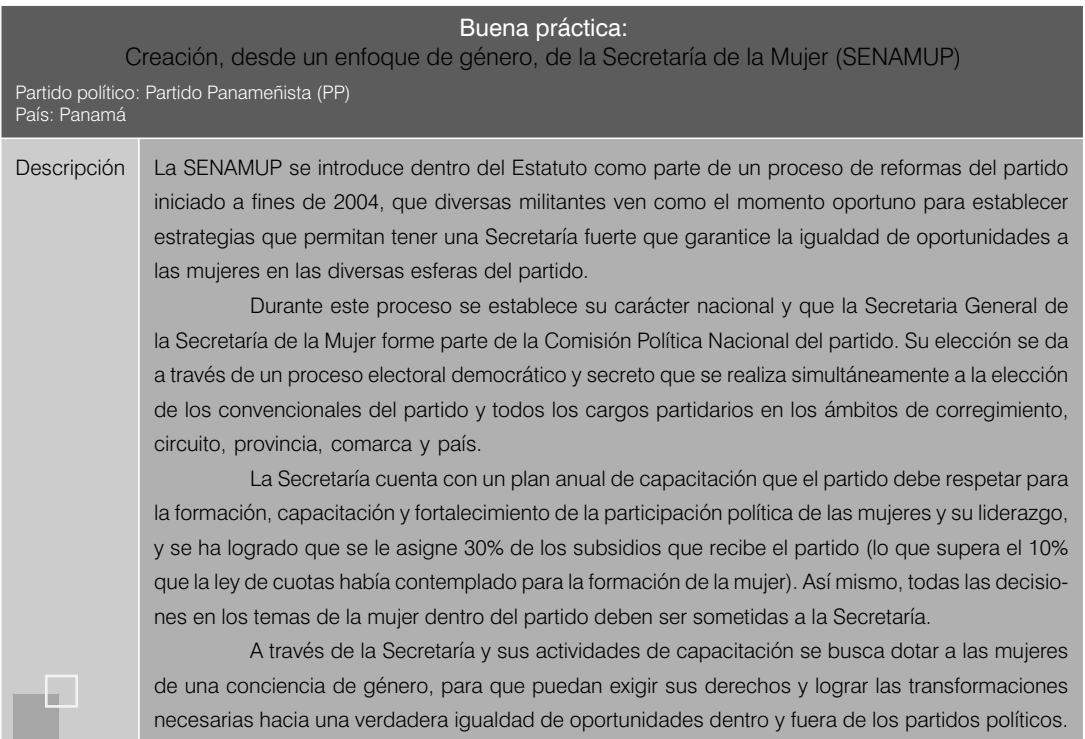

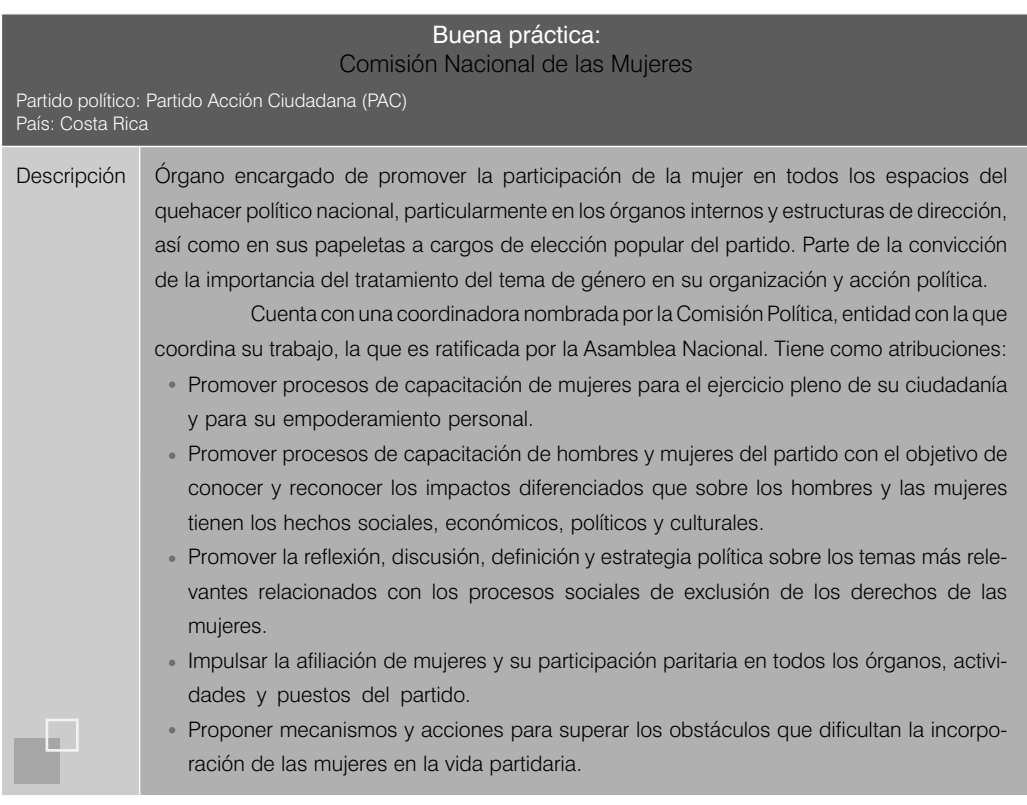

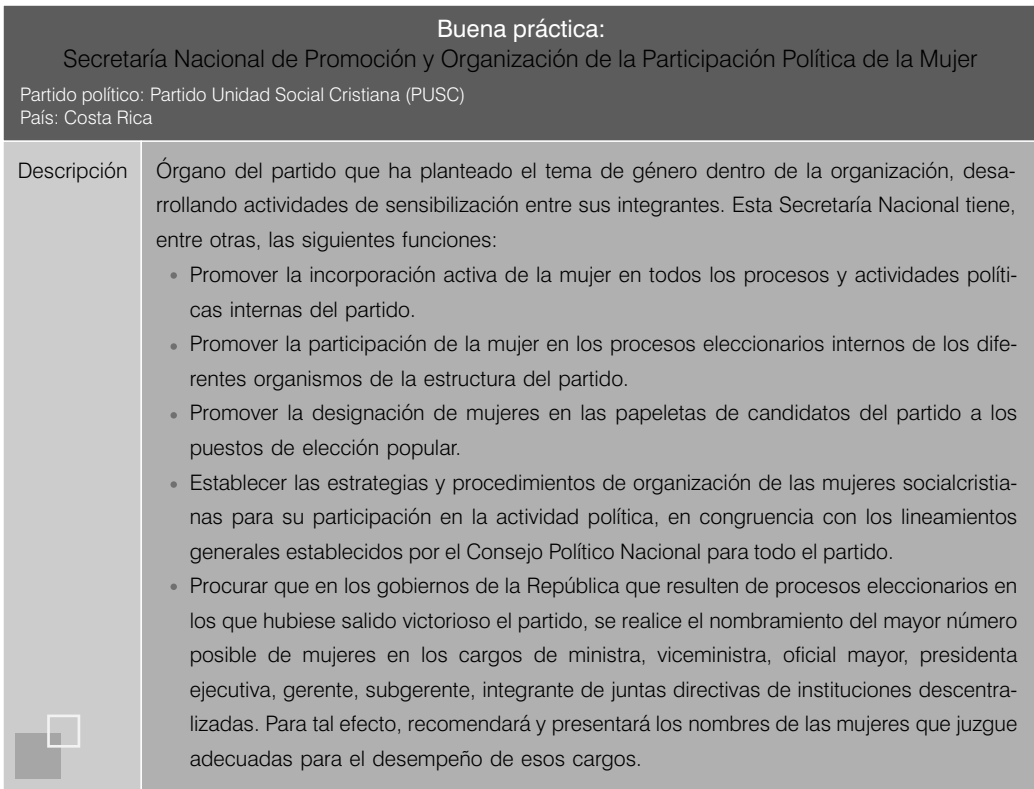

Descripción Acordar con el Comité Ejecutivo Nacional el porcentaje que del financiamiento adelantado por el Estado al partido se destinará a la promoción, formación y organización de la participación política de la mujer socialcristiana. En caso de que el porcentaje fijado no fuese satisfactorio a juicio de la Secretaría, esta podrá recurrir ante el Consejo Político Nacional para que este organismo se pronuncie en forma definitiva sobre el monto de dicha contribución, la que no podrá ser inferior a la asignada previamente por el Comité Ejecutivo tн. Nacional.

Es interesante destacar también los innovadores procesos participativos que han desarrollado las dirigentes de algunas organizaciones entre su militancia femenina para la definición de los objetivos y estrategias que deben marcar el rumbo de sus Secretarías. Estos procesos han servido no solo para movilizar a las mujeres sino, sobre todo, para fortalecer sus capacidades y visión respecto de la búsqueda de iguales oportunidades dentro de sus organizaciones, como ha sucedido en las experiencias llevadas a cabo en Izquierda Democrática del Ecuador y el Partido Colorado del Paraguay.

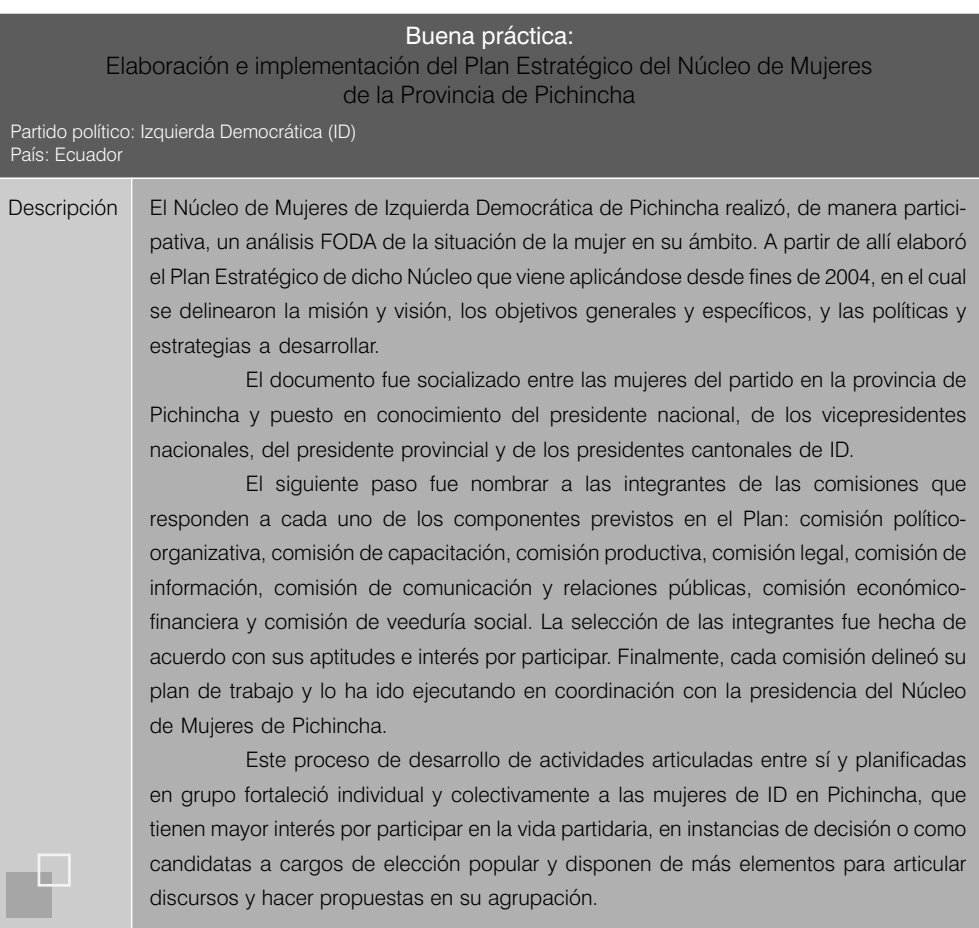

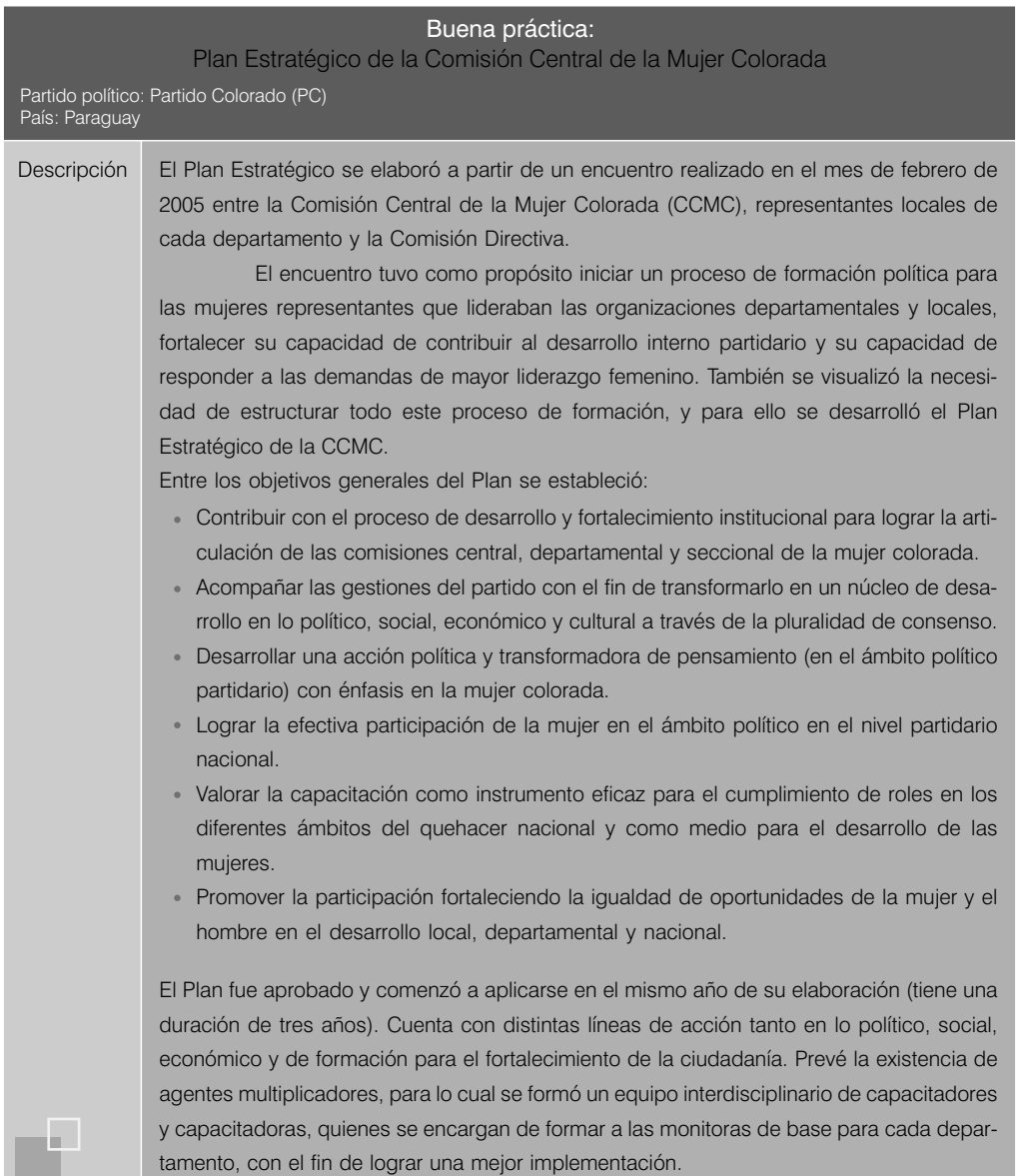

Finalmente, también es interesante observar la constitución, en otros partidos, de nuevas instancias orgánicas que trascienden los roles de las ya tradicionales Secretarías Femeninas y que están orientadas, en el caso del partido argentino Afirmación para una República Igualitaria (ARI) a promover el debate y difusión de los temas de la agenda de género de las mujeres, y en el del Partido Acción Ciudadana (PAC) a garantizar, a través de la fiscalización, el cumplimiento de los compromisos partidarios respecto de la inclusión en condiciones de equidad de este sector.

#### Buena práctica:

Constitución de un Grupo de Políticas de Género (GPG) por militantes del ARI comprometidas/os con la búsqueda de condiciones de igualdad de género

Partido político: Partido Afirmación para una República Igualitaria (ARI) País: Argentina

H.

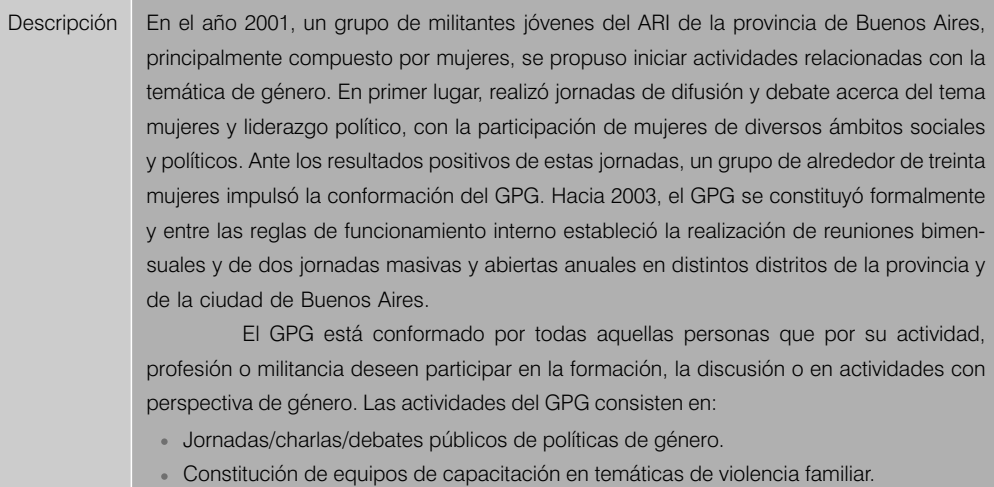

- Conformación de equipos de trabajo sobre salud sexual.
- 
- Colaboración con instancias de gestión política.

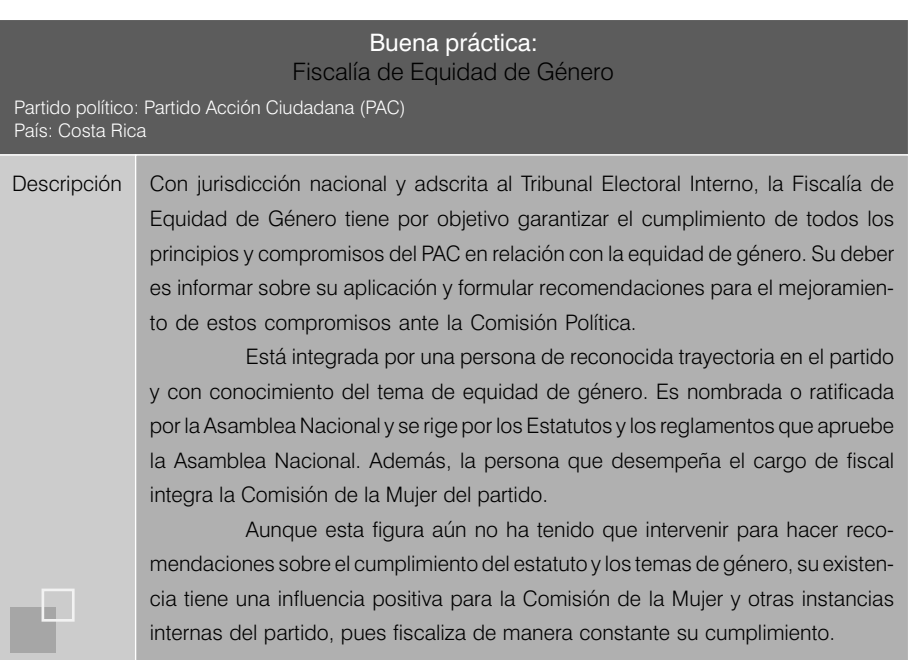

Las buenas prácticas señaladas constituyen un esfuerzo interesante para la inclusión de criterios de equidad en el funcionamiento de los partidos políticos, así como el desarrollo de acciones que incidan en la inclusión de la perspectiva de género en el quehacer de aquellos y en su proyección sociopolítica. Estas deberían servir de ejemplo a otras agrupaciones que tienen interés en democratizar su funcionamiento y proyección.

# 7.3. Reclutamiento

Si, como hemos visto, las mujeres representan en la mayoría de países latinoamericanos más de 50% del electorado, y además en diversos países de la región la opinión pública ve cada vez con mejores ojos los liderazgos femeninos considerándolos tan valiosos como los masculinos, una manera de conectarse nuevamente con la ciudadanía podría ser, sin duda, generar acercamientos e incorporar más mujeres militantes, promoviendo su participación y crecimiento dentro de las estructuras orgánicas.

Además, en varios países de América Latina las mujeres son cabeza visible de diversos movimientos sociales o comunales, por lo tanto cuentan con un caudal de apoyo propio que podría ser atraído también hacia los partidos. Aunque las experiencias son escasas aún, algunos partidos han decidido tomar la iniciativa y salir fuera de sus muros, desarrollando estrategias particulares que les permitan reclutar mujeres, con miras a identificar liderazgos y así contar con "buenas cartas" tanto para competir en futuros procesos electorales como también para incrementar el número de mujeres dirigentes en las estructuras partidarias.

En las experiencias que se presentan a continuación, es interesante destacar la apuesta por llegar a las mujeres ofreciéndoles oportunidades de capacitación que combinen, por un lado, temas de interés particular relacionados con los problemas que afrontan y, por otro, los mensajes ideológicos del partido. Y en el caso de la estrategia planteada por la Coordinadora Nacional de la Mujer del partido Unidad Nacional de la Esperanza, el incremento de mujeres militantes debidamente concienciadas y su mayor acceso a cargos de dirección les permite negociar cambios en las políticas partidarias para una mayor equidad en las condiciones de su participación.

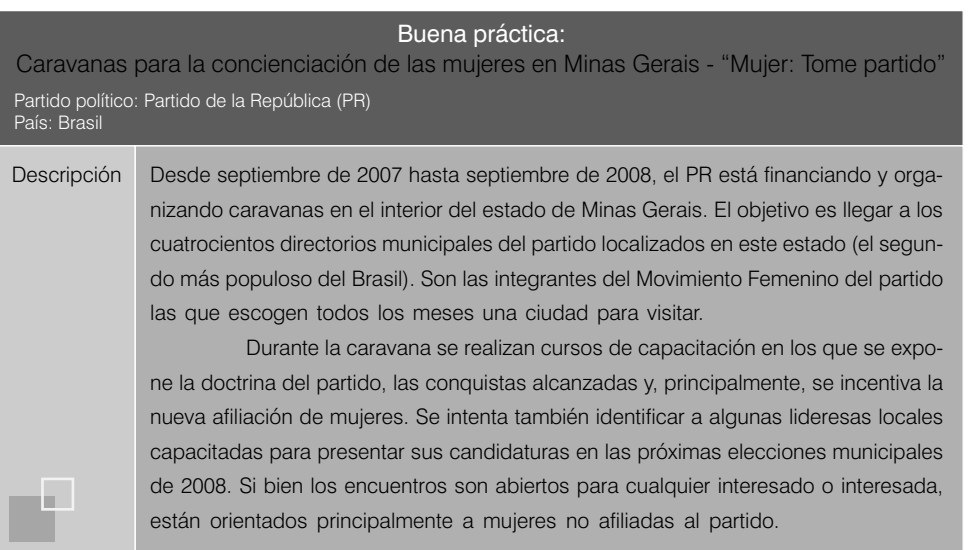

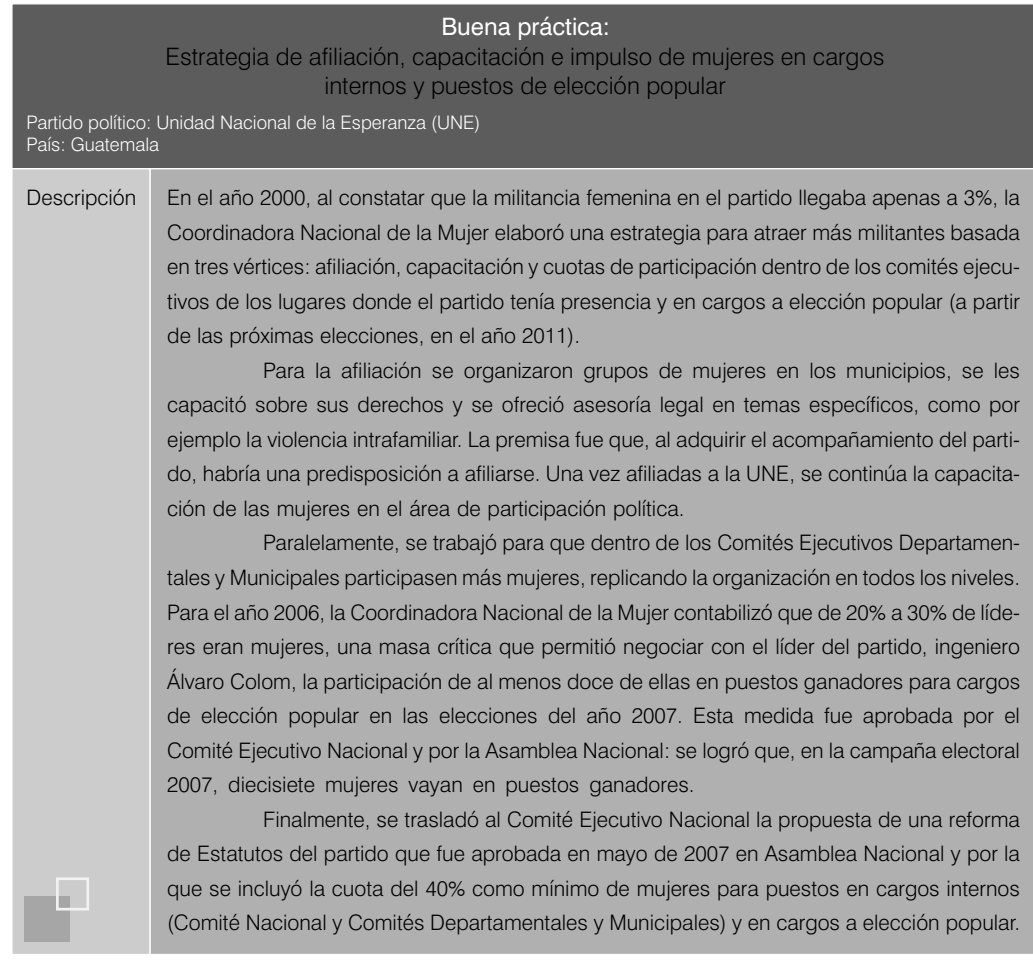

Sin duda, la "preocupación" del partido por sus militantes es un tema que es preciso poner de relieve, en particular cuando hay un desencanto creciente con relación a estas agrupaciones entre la ciudadanía. Acercarse a la ciudadanía, y en especial a la mitad de la población olvidada por estas instancias —las mujeres—, además de resultar una estrategia innovadora, contribuye a la consolidación de los procesos democráticos y a la gobernabilidad de los países.

### 7.4. Elecciones y promoción de liderazgos

Las cifras muestran que aún existe una importante distancia entre el número de mujeres militantes de los partidos y aquellas que logran acceder a puestos de dirección dentro de sus organizaciones. Como se hiciera en su momento en el ámbito legal en varios países para intentar equilibrar la presencia de mujeres en las listas de candidatos y candidatas a cargos de elección popular, en muchos partidos se ha dado prioridad a la estrategia de la adopción voluntaria de cuotas estatutarias para incrementar el número de mujeres en sus estructuras decisorias.

Incluso en algunos países donde no existe una cuota legal, como por ejemplo en Chile, Guatemala, Nicaragua, el Uruguay y Venezuela, los partidos nuevamente han incluido medidas de este tipo en sus estatutos. El cuadro 2 muestra las prácticas que en este sentido se han recogido a lo largo de la investigación, y cuyo impacto y niveles de cumplimiento pueden revisarse en detalle en el CD que acompaña a la presente publicación.

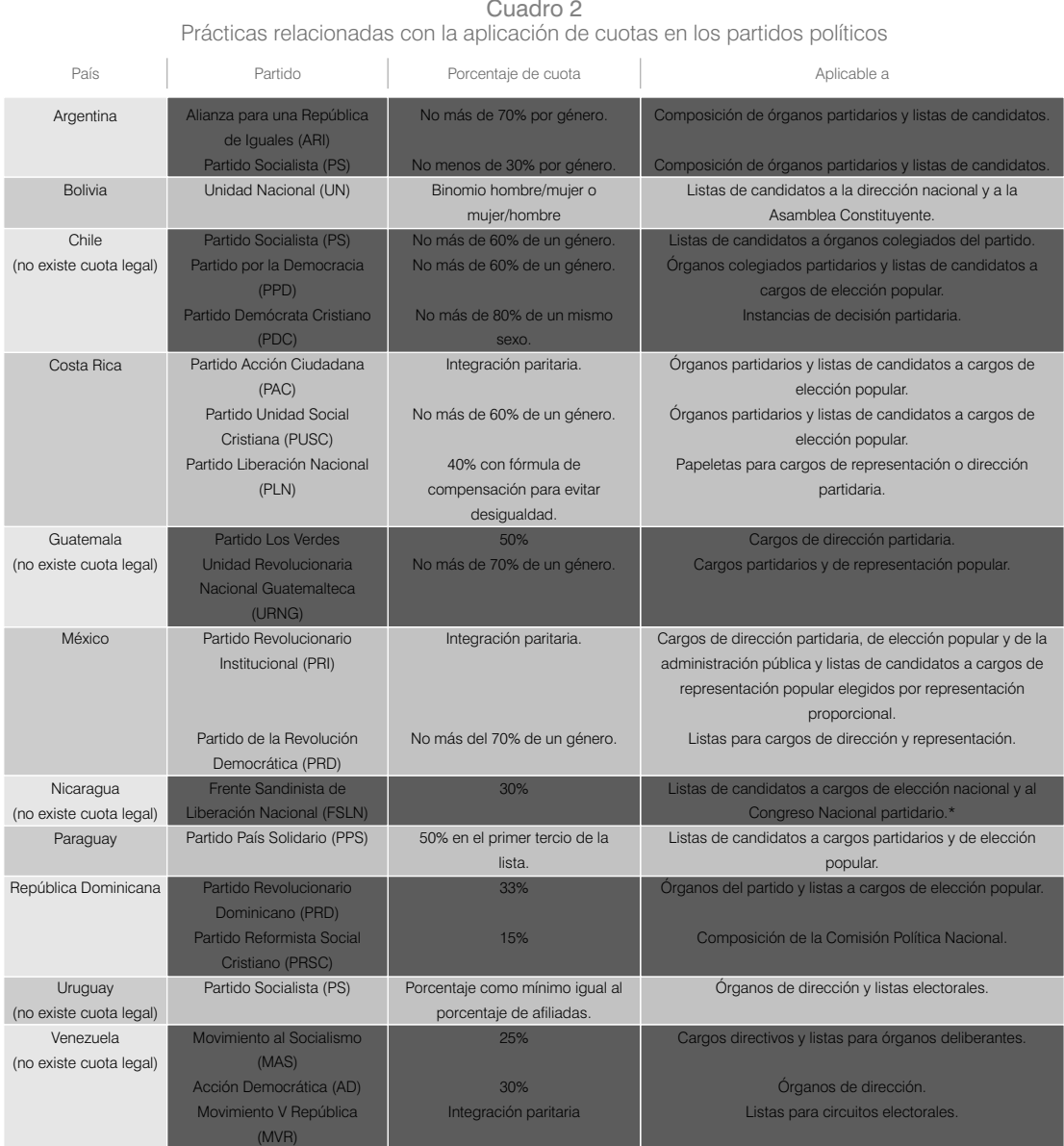

Fuente: IDEA Internacional 2007.

\*Cuando define estrategias y elecciones internas del partido. En este caso la cuota no ha sido incluida en los estatutos del partido sino adoptada por un Congreso Nacional y es ratificada cada vez que se realizan elecciones.

En cuanto al porcentaje de cuota, las organizaciones mencionadas —salvo el caso del Partido Socialista uruguayo que, como veremos, no ha establecido un porcentaje sino un criterio "especular" (espejo)— han establecido fórmulas que garantizan que el sexo minoritario no represente menos de 20%, aunque también existen algunos que han apostado por una composición igualitaria de 50%- 50%. Así mismo, hay dos modelos de aplicación que en algunos casos se han introducido de manera alternativa y en otros de manera conjunta: por un lado, reservar cargos (es decir un número de puestos asignados a mujeres respecto del total de cargos elegidos) tanto en las instancias de dirección partidaria como en las de representación popular, y por el otro, garantizar un número mínimo de mujeres no en los cargos mismos sino en las listas de postulación de candidatos a dichos puestos, lo que incrementa la oferta de candidatas pero no garantiza su elección.

Sin embargo, se ha visto ya que el éxito en la aplicación de las cuotas depende de muchos factores, y si bien su adopción es un buen primer paso, es importante entender que en el caso de las cuotas estatutarias tampoco basta con la mera introducción de un porcentaje para garantizar el incremento de mujeres en instancias claves. Sin duda serán más efectivas  $^6$  las cuotas que reserven cargos e incidan en la conformación misma de los órganos, que aquellas que solo garantizan posiciones en las listas.<sup>7</sup> Así mismo —siempre en función de las reglas electorales dentro de cuyo marco se dé la elección— darán mejores resultados aquellas que en el caso de listas cerradas o bloqueadas $^8$ posibiliten la ubicación de mujeres en puestos ''elegibles'' o directamente apuesten por la paridad  $^9$ (50% de hombres y 50% de mujeres). Obviamente, también serán más efectivas aquellas que establezcan sanciones precisas y ejecutables ante su incumplimiento, evitando así que la adopción de estos mecanismos se convierta solo en una declaración "retórica" de los partidos.

En esa línea, las disposiciones sobre cuotas que reseñamos a continuación son algunas en las que —sin dejar de lado el contexto y reglas dentro de cuyo marco se apliquen— el diseño establecido puede suponer mayores niveles de eficacia, eso sí en la medida en que las dirigencias de los partidos se encuentren comprometidas con su adecuada implementación y cumplimiento. En el caso del Partido Acción Ciudadana (PAC) y del Partido Revolucionario Institucional (PRI) se ha optado por introducir un criterio paritario (50%) en la composición de las listas y/o cargos.

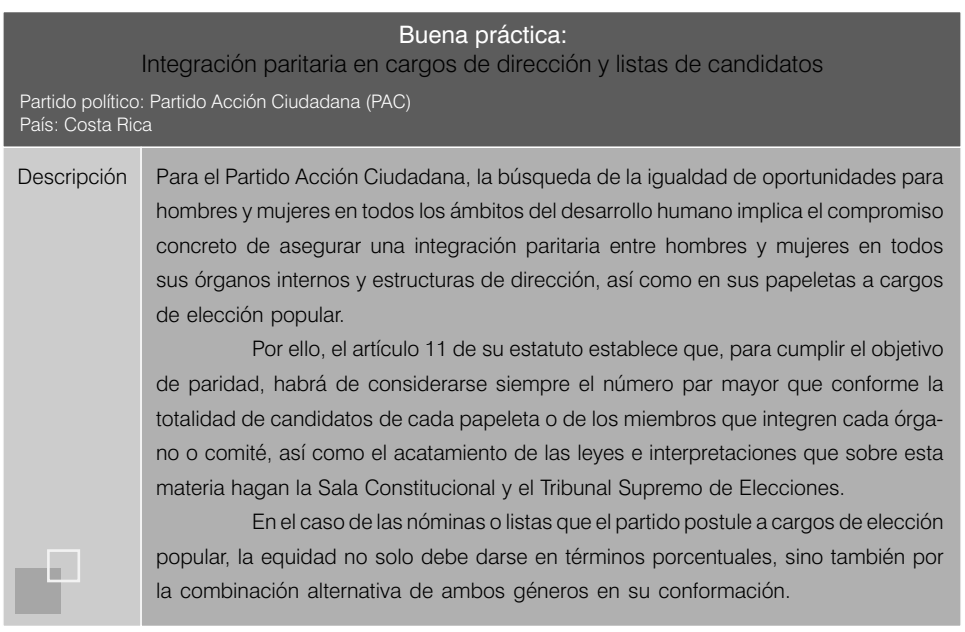

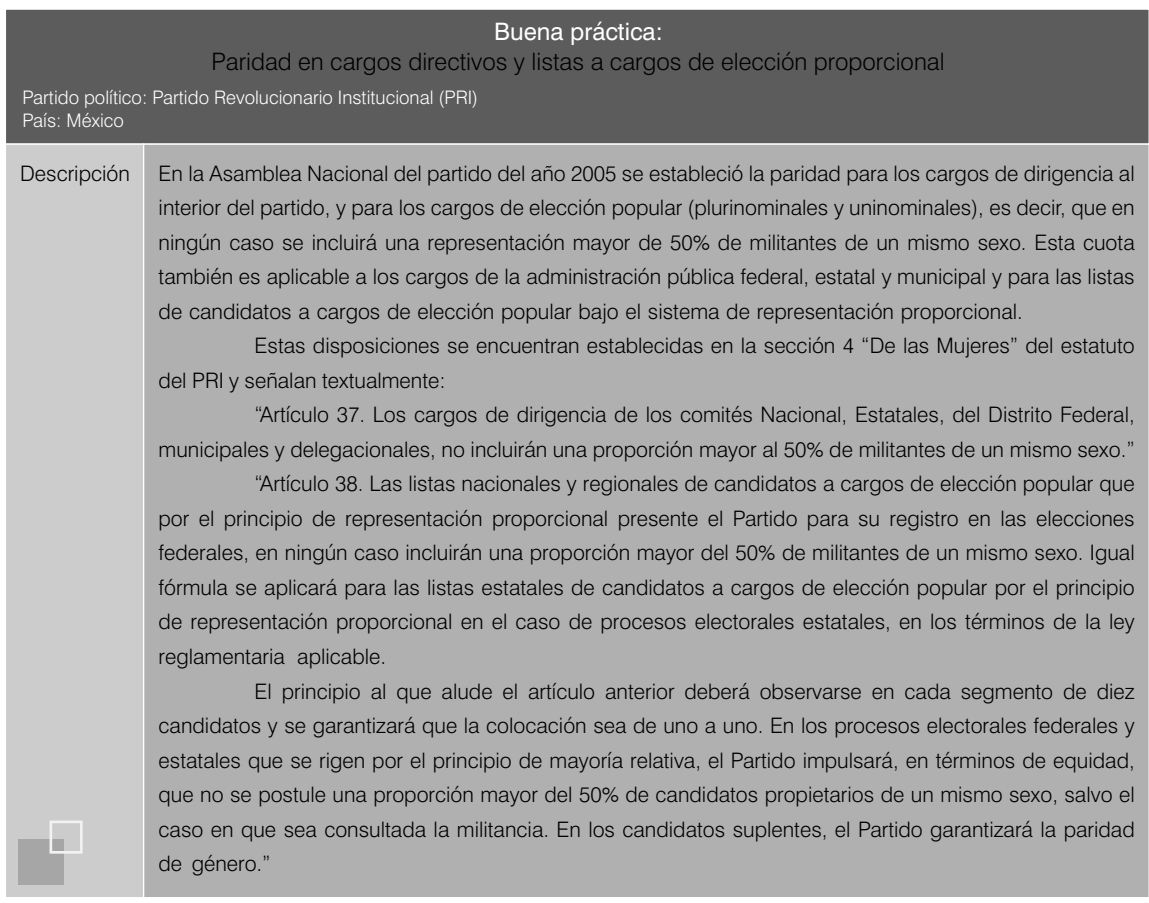

A diferencia de las experiencias anteriores, las que presentamos a continuación están además revestidas de una especial importancia por el hecho de que en Nicaragua, el Uruguay y Chile no están establecidos por mandato legal mecanismos de cuotas, por lo que su adopción por el Frente Sandinista de Liberación Nacional, el Partido Socialista y el Partido por la Democracia, respectivamente, ha sido voluntario.

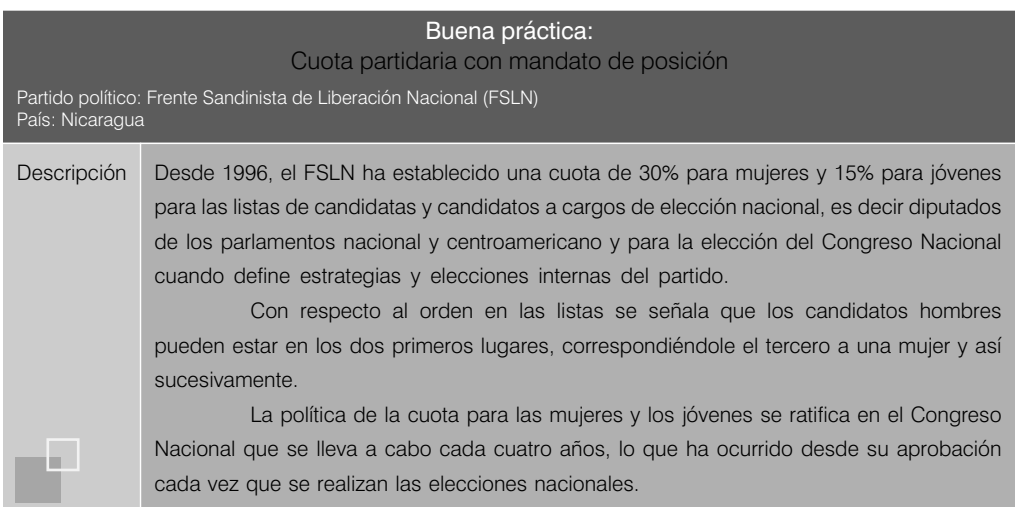

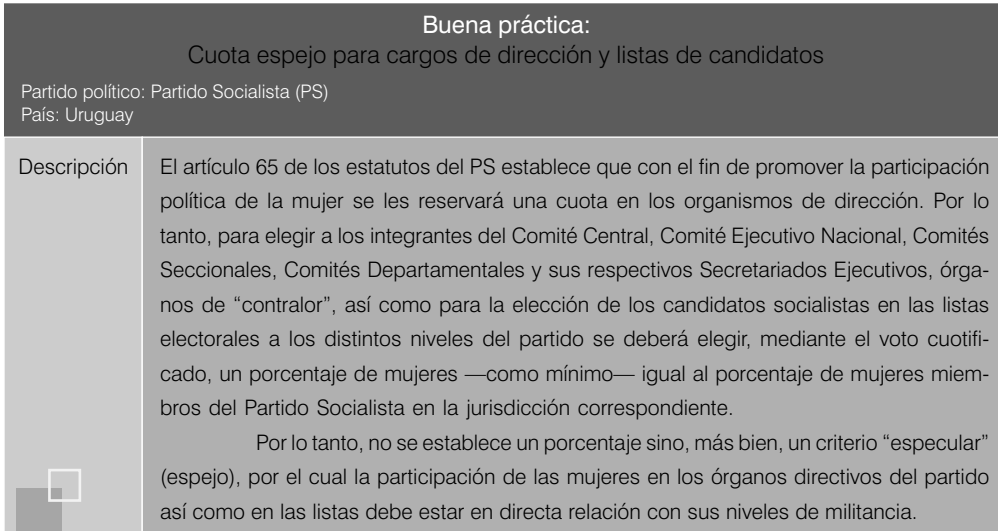

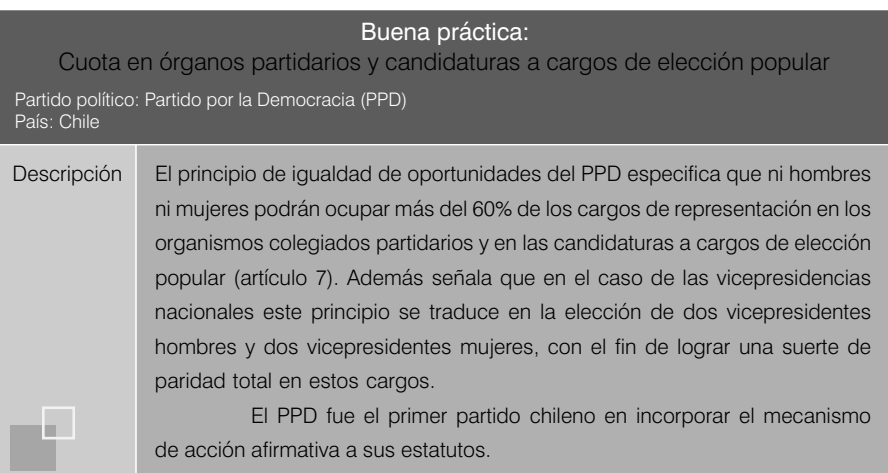

Es preciso recalcar el hecho de que aunque las cuotas pueden ser un importante "acelerador" de la presencia de mujeres, no pueden ser vistas como la receta única a partir de la cual resolver el problema de la subrepresentación. Es urgente que las organizaciones políticas impulsen procesos complementarios de promoción para contar con mujeres debidamente capacitadas y motivadas para asumir el liderazgo en sus organizaciones, pero también que difundan entre sus estructuras, aparato organizativo y dirigencial la importancia de abrir espacios a las mujeres y convertir el partido en un ámbito más amable a su participación.

Hemos podido identificar dos esfuerzos en ese sentido: una campaña de concienciación emprendida por el Partido del Movimiento Democrático Brasileño (PMDB) y una iniciativa propiciada por integrantes del Núcleo de Mujeres de Pichincha del partido ecuatoriano Izquierda Democrática (ID) con el fin de delinear un perfil de candidata e implementar un proceso de selección transparente y basado en los méritos que motive e inspire confianza a las participantes.

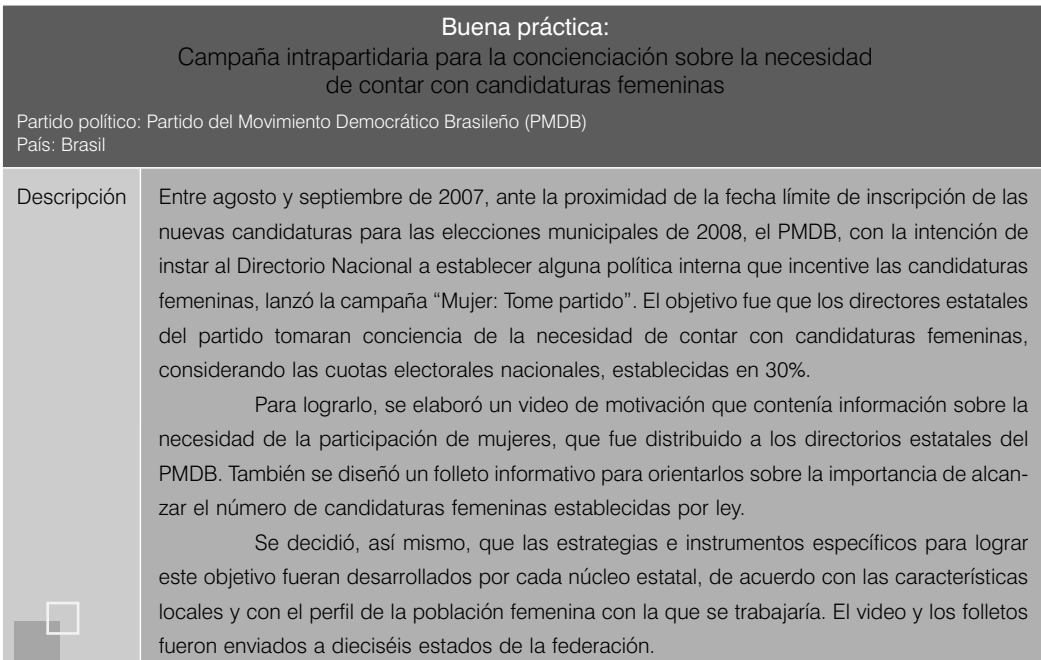

#### Buena práctica:

Diseño de perfil y preselección de candidatas a cargos de elección popular Partido político: Izquierda Democrática (ID) País: Ecuador

Descripción Entre junio y julio de 2006, en respuesta a múltiples demandas de mujeres de Izquierda Democrática en Pichincha para ser consideradas como candidatas para las elecciones de octubre de ese año, el Núcleo de Mujeres propició la elaboración colectiva del perfil que, según las militantes, debían tener las candidatas por su partido para postular a cargos en la Cámara baja, la consejería provincial y la concejalía municipal.

> En términos generales, se pedía que las postulantes tuvieran una formación académica acorde con el cargo que fueran a ocupar, que estuvieran vinculadas con la comunidad a través de cualquier forma de organización, que hubieran elaborado planes o propuestas para su gestión, que tuvieran sensibilidad de género y que hubiesen hecho contribuciones dentro o fuera del partido desde esta perspectiva.

> Así mismo, se eligió un Comité de Veeduría compuesto por seis integrantes principales y tres suplentes para llevar adelante el proceso. Este Comité preparó un reglamento para regular su funcionamiento y estableció las pautas para evaluar a las potenciales candidatas según el perfil elaborado colectivamente.

> Se establecieron tres criterios de clasificación: *actitudes* (tolerancia, predisposición a buscar acuerdos, sociabilidad, dominio de sí, capacidad de trabajo bajo tensión, entre otras), *aptitudes* (formación académica, experiencia en funciones de representación no solamente política, por elección o nominación) y *compromiso políticoideológico* (tiempo de militancia en el partido, vinculación con el Núcleo de Mujeres de Pichincha, solidez ideológica, coherencia entre el discurso y la práctica, confianza y aceptación por parte de las militantes). Con respecto al puntaje, se consideró una escala de uno a cien, siendo cien la mejor calificación.

Descripción Una vez listos estos insumos, el Comité invitó a todas las afiliadas de la ID en Pichincha a presentar sus carpetas y socializó los criterios de calificación. Se recibieron veintiocho carpetas (aproximadamente once candidatas se presentarían por la provincia, en vista de la alianza con otra tienda política), las que fueron calificadas mediante un procedimiento según el cual una secretaria leía un currículo sin mencionar el nombre de la postulante, a medida de lo cual cada integrante del Comité iba estableciendo los puntajes correspondientes. Las carpetas y sus respectivos puntajes obtenidos fueron remitidos para su consideración a la dirigencia nacional y las autoridades de Pichincha de ID.

Como se ha señalado, las cuotas no constituyen la solución definitiva para la participación política igualitaria entre hombres y mujeres; no obstante, han sido un instrumento importante para que las mujeres puedan acceder a espacios tradicionalmente masculinos. Esta situación plantea nuevos retos, entre ellos, ampliar las formas tradicionales de hacer y estar en política con el fin de que lo masculino no se constituya en el único modelo a seguir.

### 7.5. Capacitación

Con la cercanía de los procesos electorales internos y externos y la obligación inminente de cumplir con las leyes de cuotas que establecen la presencia de porcentajes mínimos de mujeres en las listas, es muy común escuchar a las dirigencias partidarias lamentarse señalando que no hay o hay pocas mujeres "candidateables", entendiendo esto último en términos de liderazgo, preparación, visibilidad y experiencia.

La situación es más grave aún en aquellos países en los que no se cuenta con este tipo de acciones afirmativas para cargos de elección popular, pues las dirigencias, al no estar obligadas a incorporar mujeres, privilegian directamente la composición predominantemente masculina de sus listas. Ya hemos citado el ejemplo de Chile, país en el cual en las elecciones producidas entre 1989 y 2005 solo una de cada diez candidatos era mujer. Pero también se han producido situaciones similares en Colombia: en las elecciones del año 2006 solo 18% de mujeres integraban las listas de candidaturas al Senado; es decir, menos de dos mujeres por cada diez hombres (IDEA Internacional 2007).

Lo señalado en el párrafo anterior resulta difícil de entender si consideramos que la participación de las mujeres militantes en los partidos oscila entre 40% y 50% de sus militantes. Quizá una explicación sea que los partidos han descuidado los mecanismos de formación y preparación de sus militantes, los que gozan de escasas oportunidades para capacitarse y ganar experiencia en la gestión política ya sea partidaria o pública. Esto se agudiza en el caso de las mujeres y, en determinadas circunstancias, se añaden las distintas formas de discriminación por razón de género que se dan en todas las sociedades latinoamericanas.

Por otro lado, si bien los países latinoamericanos —salvo en el caso de Venezuela— cuentan con financiamiento público (directo o indirecto) para sufragar sus campañas o gastos de mantenimiento, son pocas las legislaciones que contemplan el uso de estos recursos específicamente para actividades de investigación, formación y capacitación. En ese reducido grupo de legislaciones figuran las de la Argentina, Bolivia, el Brasil, Costa Rica, México, Panamá y el Perú (IDEA Internacional y Universidad Autónoma de México 2006). Pero solo en el caso de Costa Rica y Panamá se plantea la obligación legal de destinar parte de ellos a la formación de mujeres.

En los demás países mencionados no se hace distinción alguna sobre el destino eventualmente diferenciado que los partidos puedan darles a estos recursos, lo que deja en sus manos la decisión de apostar por fortalecer ese capital humano al que estereotipan como poco "candidateable". Esta apuesta sí la vienen realizando organizaciones como el Partido Revolucionario Institucional (PRI) y el Partido Acción Nacional (PAN) de México, el Partido de la Social Democracia Brasileña (PSDB) y el partido argentino Afirmación para una República de Iguales (ARI), como una forma de reducir las inequidades que afrontan hombres y mujeres en su vida pública y privada, dotando a sus mujeres militantes de mejores capacidades para competir.

En el caso de ARI, es interesante destacar que todos los contenidos de las capacitaciones (incluidos los de género) están dirigidos a hombres y mujeres. Y en el caso del PAN se reconoce que la existencia de "más mujeres, mejor capacitadas" ha redundado favorablemente en el incremento de su presencia en cargos de elección popular.

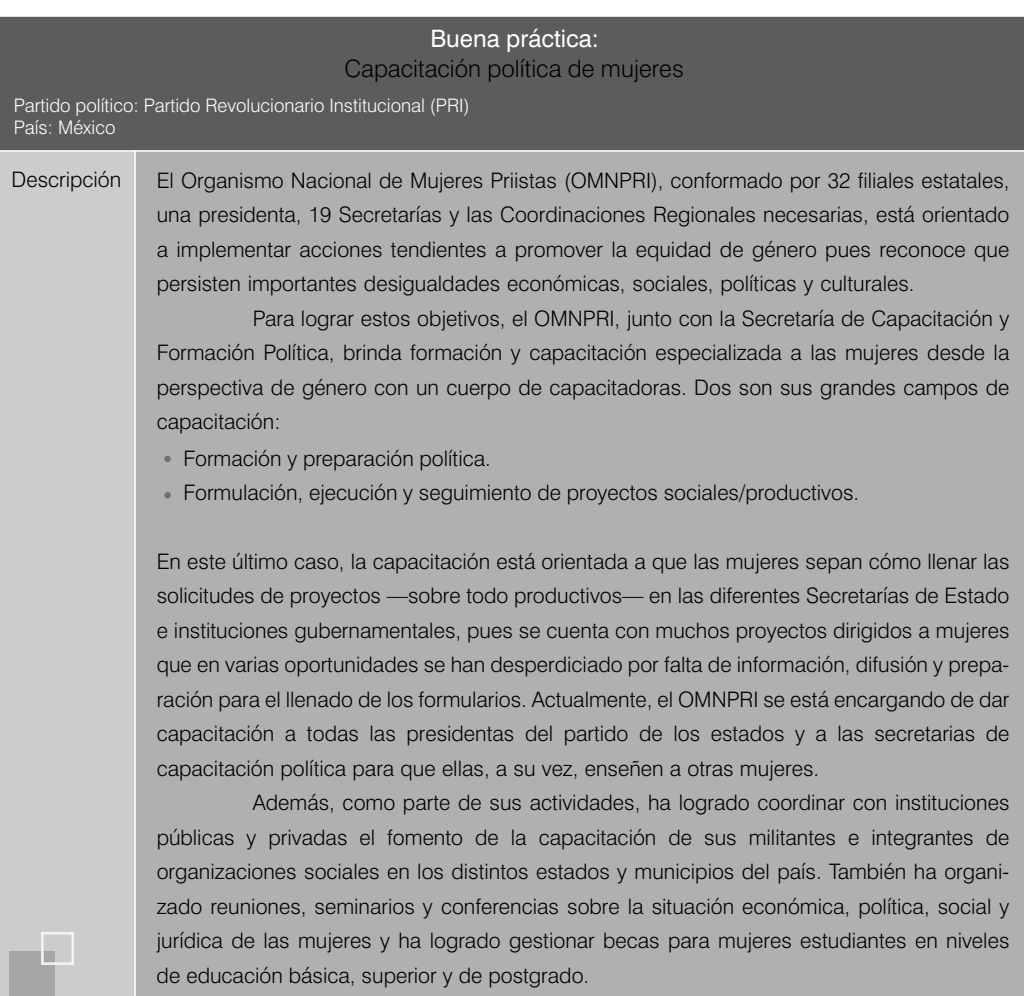

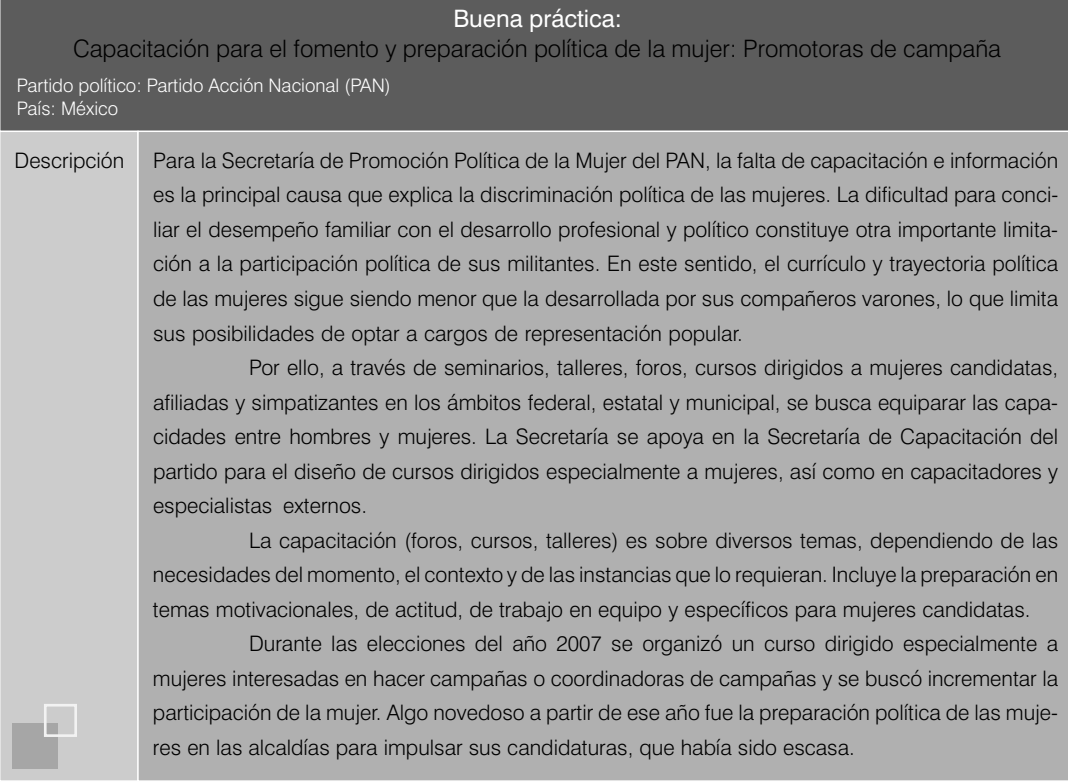

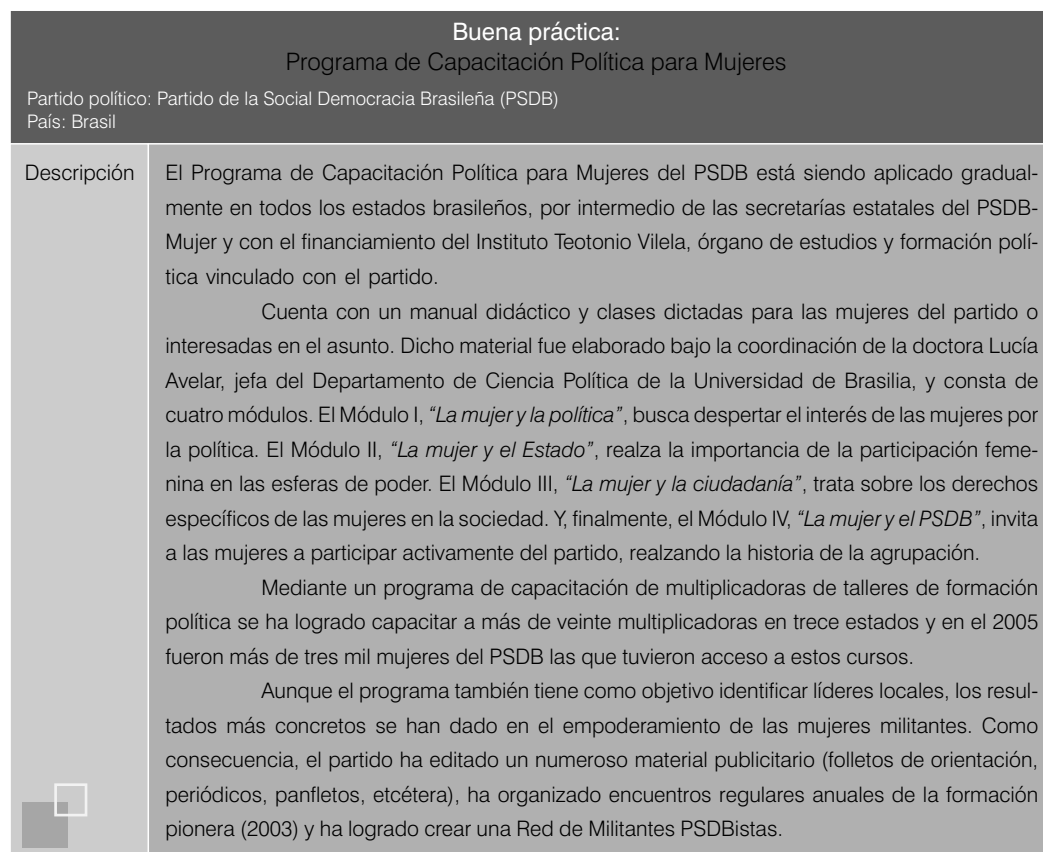

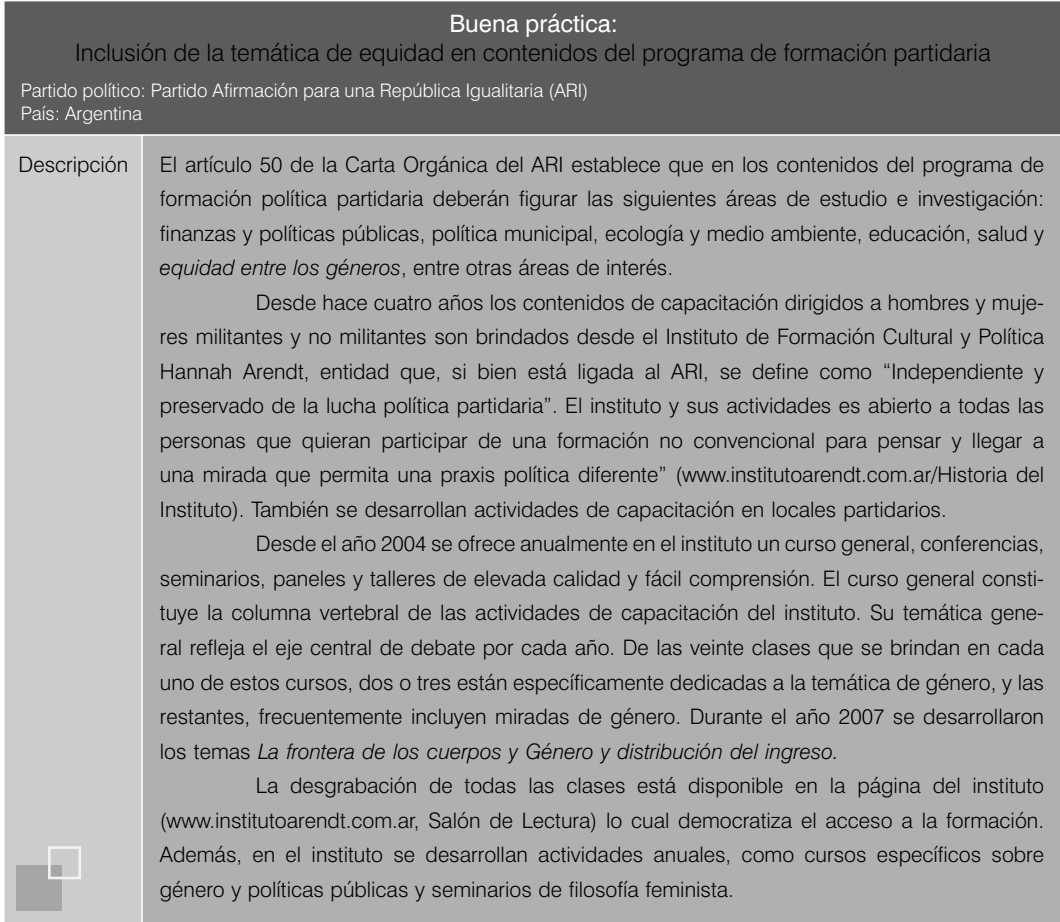

Por otro lado, la falta de financiamiento público no ha sido obstáculo para que las mujeres de algunos partidos implementen procesos autosostenidos de formación de sus militantes. Tal es el caso de la Secretaría de la Mujer del Partido Unionista de Guatemala que, con el apoyo de sus delegadas, viene desarrollando una serie de capacitaciones en temas que abarcan desde la ideología del partido hasta temas de gestión pública.

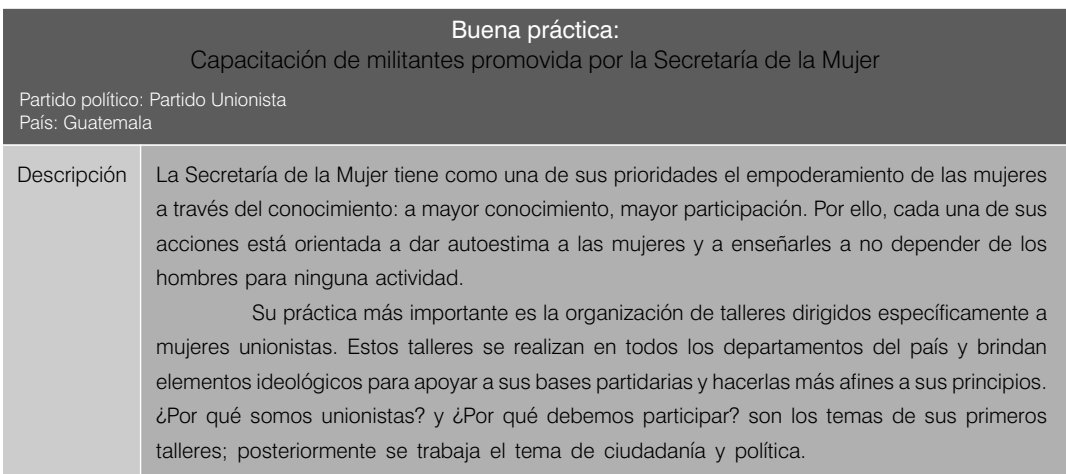

Descripción Los siguientes talleres abarcan diferentes temáticas, pues muchas mujeres también participan en otros tipos de organización. Entre los temas que se desarrollan destacan: consejos de desarrollo y código municipal, descentralización, acuerdos de paz y multiculturalidad/interculturalidad, así como elaboración de presupuestos participativos y Ley Electoral y de Partidos Políticos. La organización de las capacitaciones está a cargo de las delegadas del partido en cada departamento. Estas convocan a sus delegadas municipales y por este medio llegan las afiliadas y participantes de todo el departamento. En las capacitaciones se tocan temas especialmente vinculados con la solidaridad de género para lograr un ambiente de cooperación y de trabajo en equipo, pues dentro de los partidos políticos existen rivalidades debido a los pocos espacios existentes para las mujeres en los cargos internos y las fuertes luchas para las candidaturas en las campañas electorales. Con este tipo de formación, ligada a principios feministas de construcción de comunidad entre mujeres, y el impulso de la solidaridad, se intenta organizarlas en función de objetivos comunes, con lo que se aseguraría la continuidad del proyecto y una gestión tн. solidaria con las mujeres cuando estas lleguen a desempeñar cargos públicos.

Aunque es cierto que la falta de recursos económicos constituye un importante obstáculo para la realización de este tipo de actividades, también es un reto para las mujeres, pues frente a este tipo de situaciones deben agudizar su capacidad de presentar propuestas viables y obtener financiamiento más allá de la esfera partidaria o de las subvenciones estatales. Por ejemplo, en 1997 en El Salvador, diputadas del Frente Farabundo Martí para la Liberación Nacional (FMLN) y de la Alianza Republicana Nacionalista se plantearon la necesidad de conformar un espacio interpartidario que les permitiera trabajar en la formación de lideresas de partidos, prepararlas en el ejercicio de cargos públicos y empoderarlas para su participación al interior de sus organizaciones, desde su experiencia en la gestión como parlamentarias.

Así nació en el año 2000 la Asociación de Parlamentarias y ex Parlamentarias Salvadoreñas (APARLEXSAL), que brinda seminarios y diplomados de formación y liderazgo con el financiamiento y apoyo técnico de las agencias de cooperación. La APARLEXSAL cuenta con un alto nivel de reconocimiento no solo de la cooperación internacional sino también de los partidos políticos y de la propia Asamblea Legislativa, que les ha cedido un espacio físico para su funcionamiento.

Además, en Centroamérica y la República Dominicana se han promovido asociaciones de mujeres municipalistas. Estas asociaciones incluyen a mujeres que ocupan cargos en el ámbito local y también a mujeres técnicas y ex alcaldesas, ex concejalas o ex regidoras. La idea de incluir a todas las mujeres tiene como ventajas la posibilidad de transmitir la experiencia y conocimientos adquiridos durante sus respectivos mandatos, así como el promover la participación a otras mujeres sin distingo partidario ni político.

Por último, si bien no debe descuidarse el acceso de las mujeres a los espacios de capacitación y formación en temas de género, es importante extender dicho acceso a los hombres pues la transformación social es responsabilidad de todos, al igual que la eliminación de los hasta ahora injustos roles de género asignados por nuestras sociedades. Así mismo, hay que ser conscientes de

que el hecho de tener mujeres en los espacios públicos no es garantía suficiente de equidad y transformación, pues se requieren mujeres preparadas y con "instrumentos" para ejercer el poder con criterios de equidad y solidaridad, independientemente del partido político al que pertenezcan.

## 7.6. Reformas del sistema electoral

Como ya ha sido señalado antes, solo en once de las legislaciones nacionales de un total de dieciocho países latinoamericanos han sido introducidos mecanismos de acción afirmativa, y estos mayoritariamente se traducen en la exigencia de cuotas mínimas de nominación femenina en las candidaturas que oscilan entre 20% y 50%. En varios de estos países la aprobación de dichas cuotas ha sido el resultado de no pocas presiones y estrategias de mujeres de partidos, o de alianzas entre estas, movimientos de mujeres y mujeres de la sociedad civil que, más allá de sus diferencias, se han unido en torno a una demanda común para introducir cambios en las legislaciones electorales favorables a una mayor inclusión política.

Tal es el caso del proceso de cabildeo realizado por las dirigentes y militantes del partido ecuatoriano Democracia Popular para comprometer el apoyo de su organización y de sus representantes en el parlamento a la aprobación de la cuota, o de la experiencia de Honduras, donde la unión de las parlamentarias de todos los partidos y las mujeres de la sociedad civil impidió que se archivara la iniciativa sobre cuotas que la Comisión de Asuntos de la Mujer del Parlamento había formulado.

Estas experiencias pueden ser un ejemplo para países como Colombia, Chile, El Salvador, Guatemala, Nicaragua, el Uruguay y Venezuela, que aún no han adoptado este tipo de acciones, pero también pueden servir para impulsar procesos de reforma en aquellos países donde su eficacia se está viendo limitada sea por el sistema electoral en el que se aplican o por las escasas sanciones a su incumplimiento.

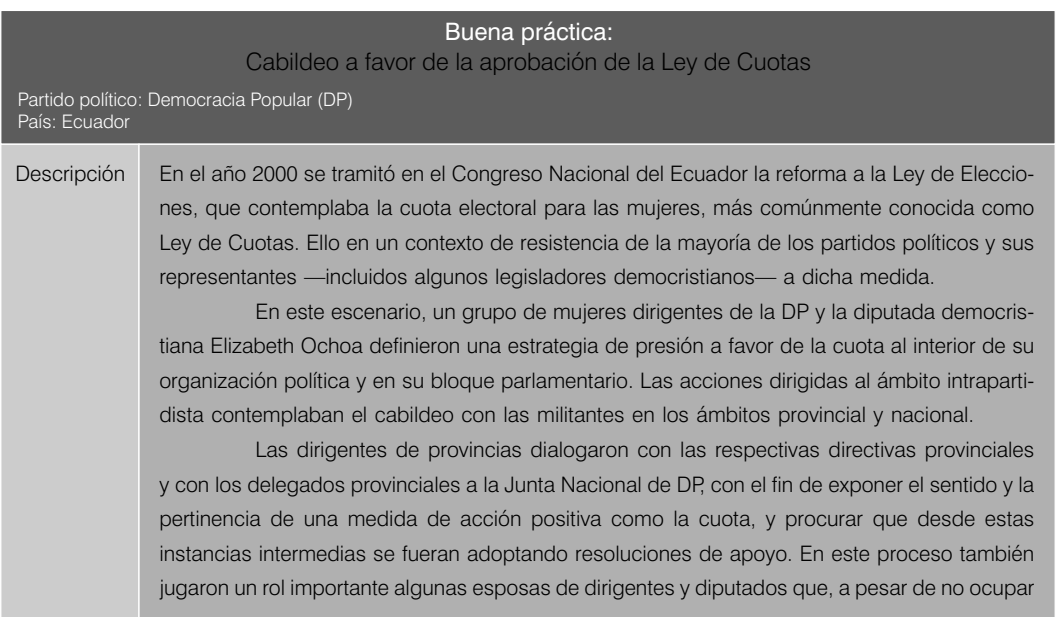

#### Descripción

m.

cargos directivos, militaban activamente y tenían capacidad de incidencia. De igual forma se procedió con los dirigentes nacionales en la ciudad de Quito y se mantuvo diálogos personalizados con los diputados de la DP y con el jefe de la bancada parlamentaria.

Una vez sensibilizados dirigentes y diputados, e incluso logradas ciertas adhesiones individuales y provinciales a la cuota, el grupo de mujeres dirigentes de la DP propuso que el partido tomara una resolución de respeto a la Ley de Cuotas y que instruyera a su bloque de diputados y diputadas para que actuara en defensa de aquella. En efecto, la Directiva Nacional de la DP resolvió respetar la Ley de Cuotas y los legisladores y legisladoras democristianos recibieron el mandato de la Junta Nacional de su partido de defenderla. Para que quedara constancia del compromiso adquirido, firmaron un documento elaborado por las militantes.

Esta estrategia confluyó con una serie de acciones desarrolladas por mujeres organizadas de la sociedad civil (reuniones, plantones, movilizaciones, presencia en medios de comunicación, entre otras) que resultaron en la aprobación de la Ley de Cuotas.

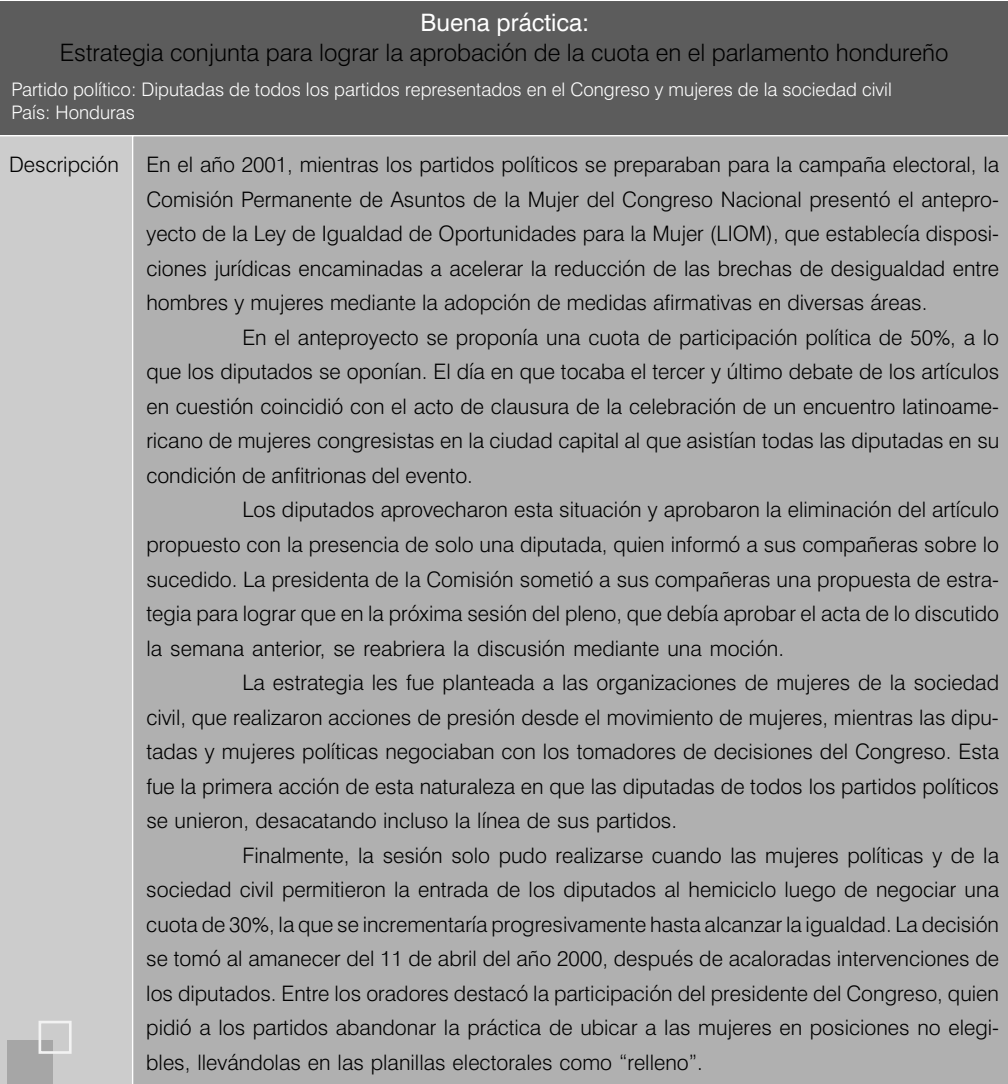

Si bien queda clara la importancia de este tipo de estrategias, también es indispensable generar espacios que permitan a las mujeres políticas formarse como "ingenieras electorales"<sup>10</sup> y cuenten con los conocimientos y las capacidades necesarias para analizar e incidir en procesos de reforma. Aun cuando estos procesos son mayormente técnicos, a la vez tienen un impacto político muy fuerte pues está en juego la apertura no solo formal sino real de los sistemas políticos a una mayor y mejor participación de las mujeres. Una experiencia que al menos a lo largo de esta investigación no ha podido identificarse en los países analizados.

## 7.7. Financiamiento

Al hablar del tema de la capacitación adelantamos que destinar recursos del financiamiento público para promover la equidad en la participación de las mujeres era una excepción (solo Costa Rica y Panamá lo contemplan) más que una regla en las legislaciones latinoamericanas. Pero además, pese a ser uno de los principales problemas que afrontan las mujeres en el desarrollo de su carrera política, es un tema olvidado por las dirigencias partidarias, ya que hasta donde se conoce no han implementado —salvo las prácticas que se presentan a continuación— medidas para superar esta situación.

En el caso de Costa Rica, desde 1990 está vigente la ley 7142, Ley de Promoción de la Igualdad Social, que establece la obligación de los partidos de destinar un porcentaje de los recursos recibidos del Estado para promover la formación y participación política de la mujer (IDEA Internacional 2007). Entre las organizaciones políticas que han desarrollado este mandato legal destacan el Partido Acción Ciudadana (PAC) y el Partido Liberación Nacional (PLN), cuyas experiencias reseñamos a continuación.

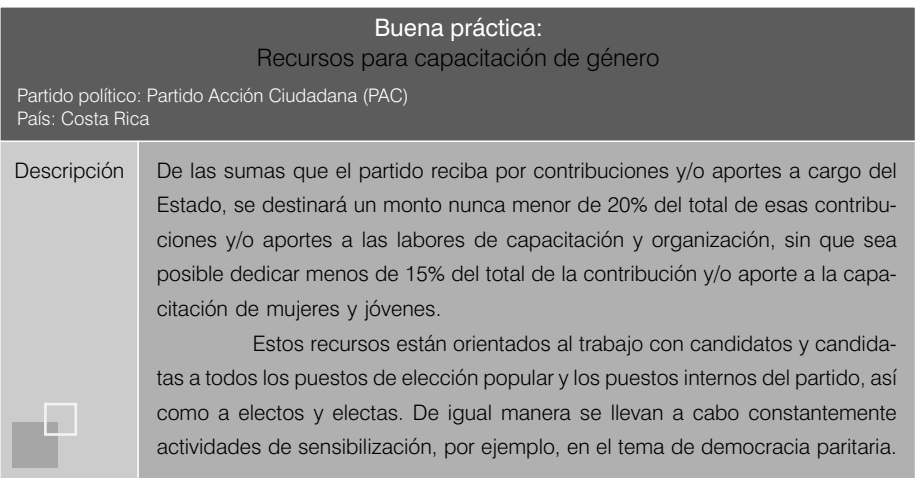

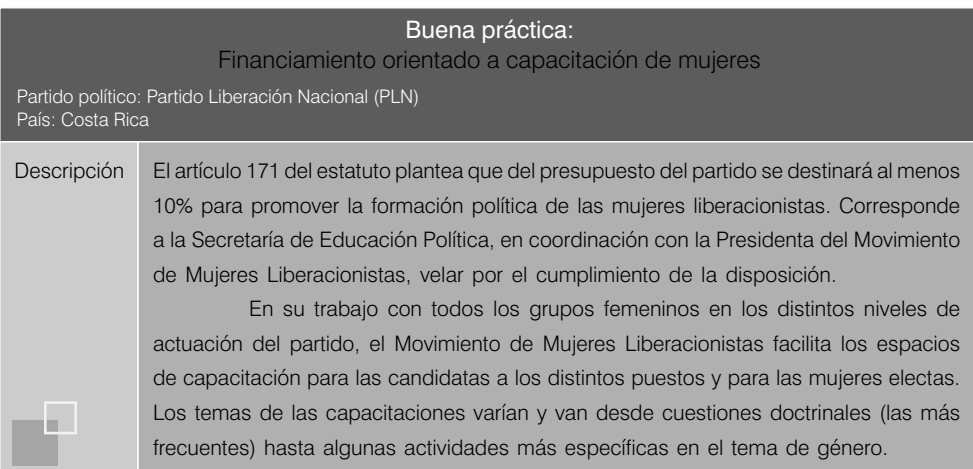

En el caso de Panamá, una modificación al Código Electoral en el año 2002 estableció la obligación de los partidos de destinar 25% del financiamiento público y electoral a actividades formativas, y de este monto, un mínimo de 10% a la capacitación de mujeres (IDEA Internacional 2007). Esta disposición solo ha sido desarrollada por el Partido Panameñista, que destina 30% de los subsidios a promover la formación y participación de la mujer a través de la Secretaría Nacional de la Mujer Panameñista – SENAMUP, cuya experiencia ya hemos reseñado al referirnos al espacio institucional "Organización interna".

Otra vez, al igual que en el tema de la capacitación, la inexistencia de una adecuada normativa no debe ser impedimento para que las propias mujeres rompan el mito de que solicitar financiamiento privado es intrínsecamente riesgoso o deshonesto y construyan estrategias que les permitan obtener por sus propios medios recursos para participar en política, sin que por ello condicionen su ideología o propuestas. Un ejemplo al respecto son las candidatas a diputaciones y concejos municipales en las elecciones 2007 del Frente Farabundo Martí para la Liberación Nacional (FMLN), quienes diseñaron un interesante plan de recaudación para obtener el dinero necesario y hacer visibles sus candidaturas y propuestas de una manera transparente y con objetivos y acciones claras.

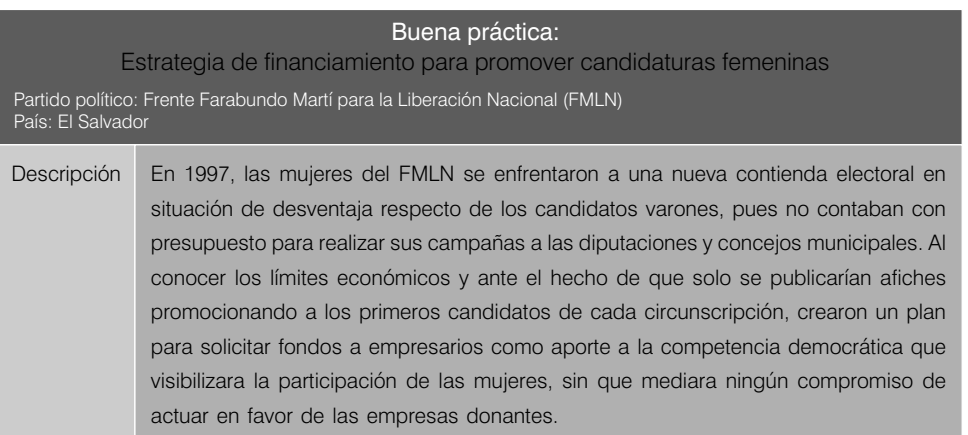

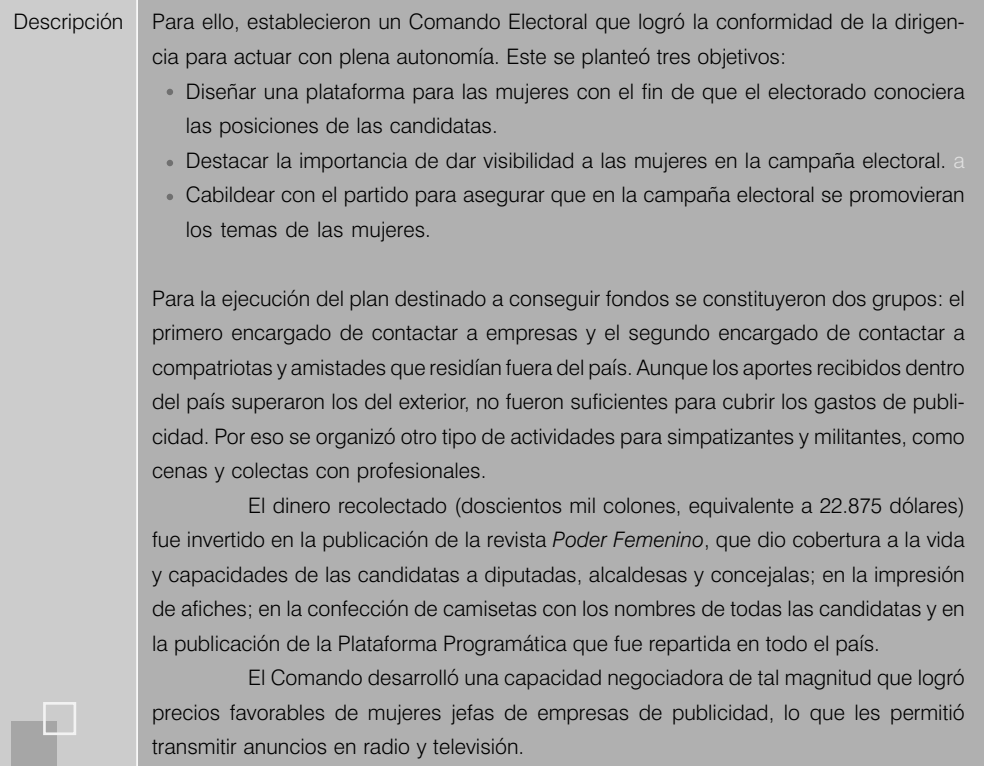

Finalmente, la cuestión de fondo radica en que, si verdaderamente se quieren aplicar principios de igualdad al interior de los partidos políticos, se debe fomentar que un porcentaje de los recursos de los que se disponga sean orientados de manera equitativa a la capacitación y formación de las y los partidarios, en particular cuando los fondos provienen del Estado.

#### 7.8. Planes de gobierno

Aunque la ley no obliga a su elaboración ni presentación pública en todos los países latinoamericanos, el plan de gobierno es una de las pocas herramientas con las que cuenta la ciudadanía para conocer con algún nivel de detalle la posición de cada partido sobre determinados temas o problemas, las prioridades que les asignan y las acciones que realizaría para resolverlos de llegar al gobierno. Puede que, en función de ellos, más o menos votantes decidan elegir alguna agrupación en la medida en que reconozcan en las acciones propuestas soluciones a sus problemas y preocupaciones o afinidades ideológicas.

Pero más allá del terreno electoral en el que suelen difundirse profusamente tales planes, estos documentos se han convertido también en un importante mecanismo de rendición de cuentas gracias al cual se puede hacer seguimiento de las políticas que los partidos ejecutan o no desde el poder en comparación con aquellas a las que se comprometieron en campaña.

Por tanto, incidir en su contenido implica poder influir en el debate electoral y a más largo plazo en la agenda pública. Sin embargo, en muchos casos los temas de género en específico o, en sentido más amplio, todo aquello relacionado con la existencia de mayores y mejores derechos para las mujeres en diversos ámbitos, están ausentes de sus contenidos. Incorporar estos temas es una batalla que las militantes deben librar al interior de sus organizaciones y que será más o menos fructífera dependiendo del nivel de compromiso del partido y sus dirigencias con esta agenda o del nivel de influencia y capacidad de negociación que las mujeres desarrollen para incluirlos. Durante la investigación se encontró un ejemplo de un partido, la Unión Revolucionaria Nacional Guatemalteca (URNG), que ha incorporado estos contenidos en su plan de gobierno, documento presentado en la campaña electoral del año 2007.

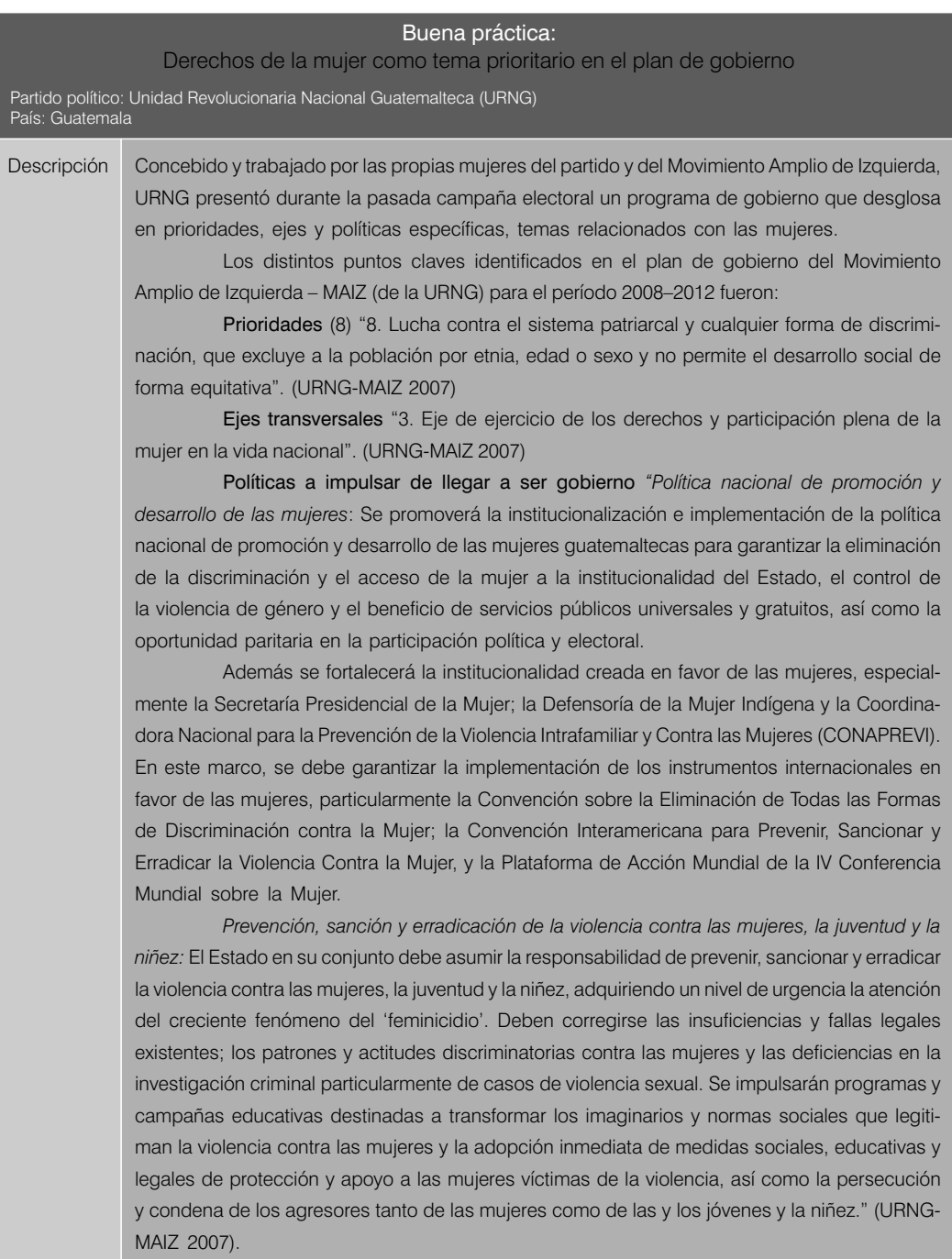

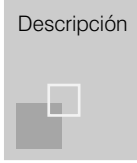

Descripción En este Plan se considera a las mujeres como actoras fundamentales del desarrollo económico y como receptoras prioritarias de los servicios públicos de educación y salud. Así mismo, se reconoce la importancia del enfoque de género para la Reforma Educativa, y la toma en cuenta de las mujeres para las decisiones de carácter local.

Pero incluso cuando las mujeres no logran una receptividad adecuada a sus demandas al interior de sus organizaciones políticas, hay experiencias como la de Nicaragua, que demuestra que durante la coyuntura electoral líderes y candidatos mujeres y varones pueden mostrar una mayor apertura frente a determinados temas y propuestas, en especial si estas son resultado de procesos de concertación entre los actores que las proponen, en este caso, las mujeres militantes de diversos partidos políticos con una agenda común que implementar.

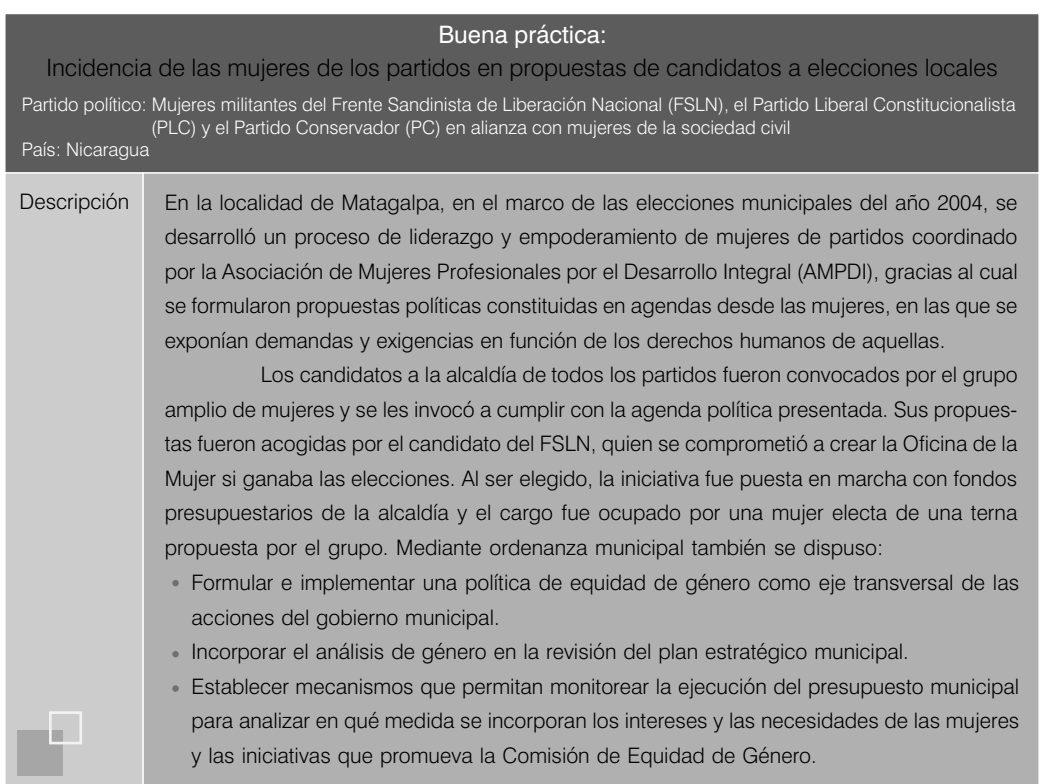

Así mismo, una práctica que puede ayudar a que estos planes contengan propuestas más ajustadas a las necesidades e intereses de las mujeres es abrir su proceso de elaboración a la ciudadanía, las organizaciones de la sociedad civil y todos los actores interesados en estos temas, de modo de lograr una interesante retroalimentación entre la a veces lejana visión de los políticos y los problemas reales de las personas. Una experiencia por la que apostó el Partido Popular Cristiano (PPC) para mejorar y definir los temas contenidos en el Capítulo Mujer e Igualdad de Oportunidades de su Plan de Gobierno 2006.

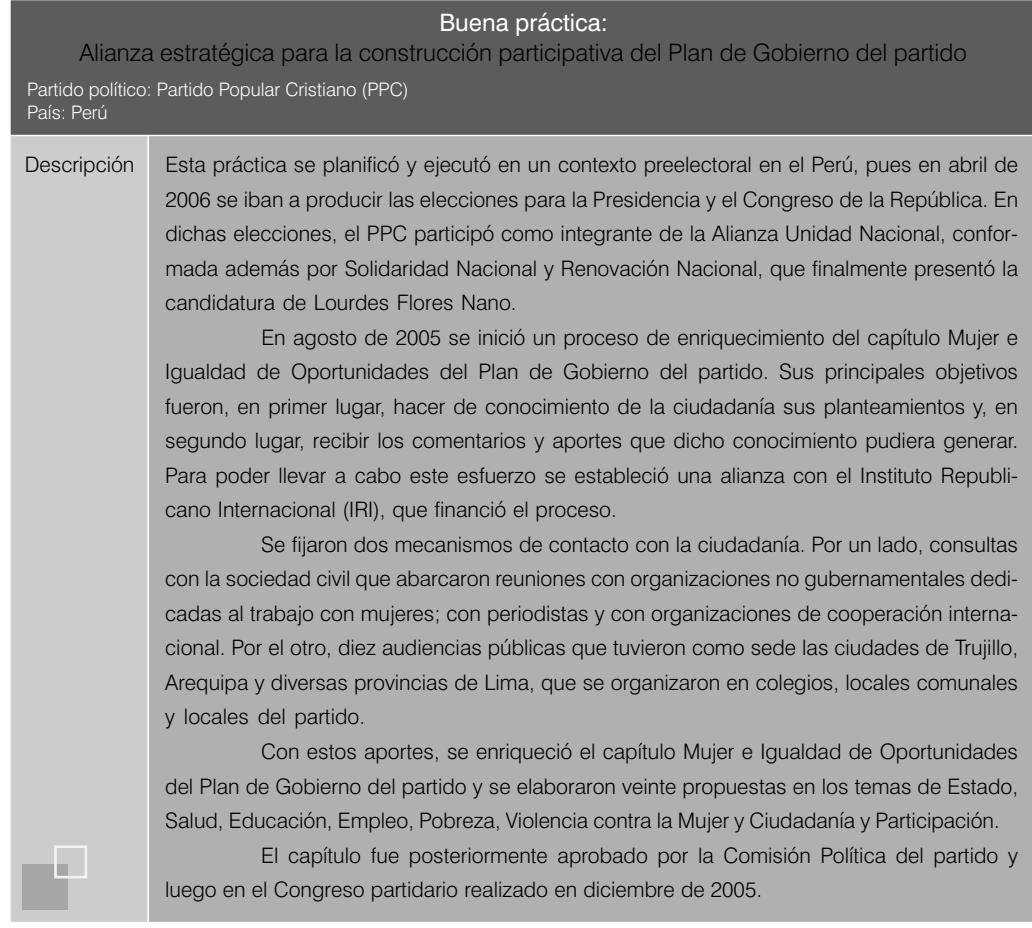

Finalmente, el hecho de contar con ofrecimientos específicos en los planes de gobierno también abre la posibilidad de que las mujeres de los partidos (con la participación de otras mujeres de la sociedad civil, independientes e incluso de otras organizaciones políticas) puedan establecer una plataforma común desde la cual exigir el cumplimiento de las promesas de campaña, lo que contribuye a hacer política desde los pactos y no desde el muchas veces perjudicial enfrentamiento.

# 7.9. Concertación interpartidaria

Tras haber analizado diversos tipos de experiencias en la región, es posible afirmar que probablemente la concertación interpartidaria es una de las prácticas más extendidas y que mejores resultados ha dado a las mujeres para lograr la discusión, el consenso y la aprobación de diversas medidas en pro de sus derechos. Las mujeres han tomado conciencia de que los esfuerzos aislados suelen diluirse fácilmente y que, más allá de la ideología o intereses de cada partido o agrupación, existen temas que las unen y que requieren su preocupación y la construcción de plataformas conjuntas. En ese sentido, se han hallado al menos tres tipos de concertación: entre mujeres parlamentarias, entre mujeres militantes y entre mujeres parlamentarias, militantes y de la sociedad civil.

Experiencias del primer tipo de concertación han sido ubicadas y sistematizadas por esta investigación en Bolivia, el Brasil, Colombia, el Perú y el Uruguay. La Unión de Mujeres Parlamentarias de Bolivia – UMPABOL fue la pionera.

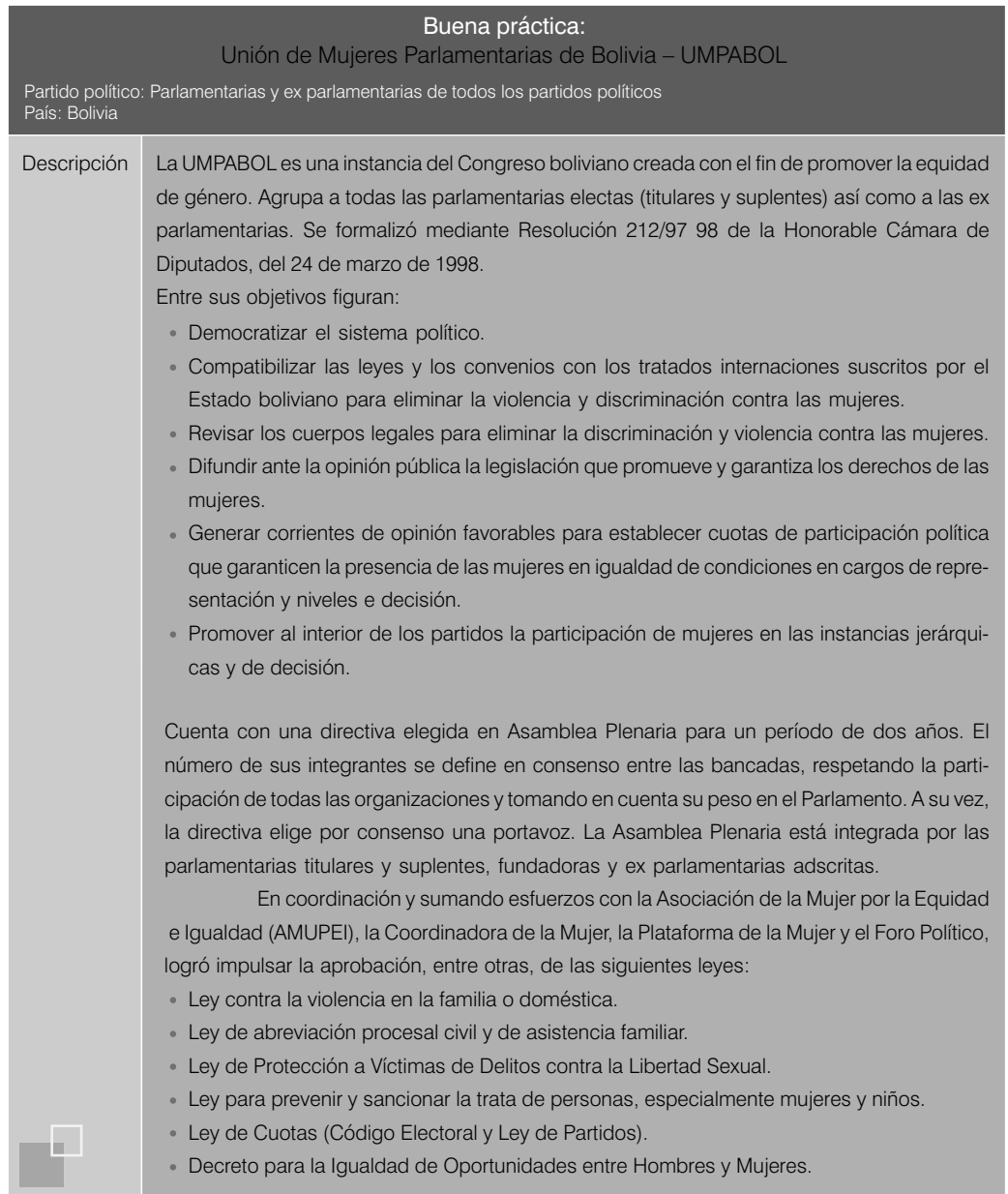

Concebidos como espacios de diálogo e intercambio, no necesariamente en todos los casos forman parte de las estructuras formales y orgánicas de sus respectivos parlamentos, como sí sucede en Bolivia.

Cuadro 3 Prácticas de concertación entre mujeres parlamentarias (por país\*)

| Experiencia                                                              | País           |
|--------------------------------------------------------------------------|----------------|
| Unión de Mujeres Parlamentarias de Bolivia - UMPABOL                     | <b>Bolivia</b> |
| Bancada Femenina del Congreso Nacional Brasileño                         | <b>Brasil</b>  |
| Comisión Accidental Bicameral por la Defensa de los Derechos de la Mujer | Colombia       |
| Mesa de Mujeres Parlamentarias Peruanas - MMPP                           | Perú           |
| Bancada Bicameral Femenina                                               | Uruguay        |

Fuente: IDEA Internacional 2007.

\* Entre los años 2003 y 2007 funcionó el Foro de Mujeres Parlamentarias de Ecuador, experiencia que no ha sido incluida en esta investigación porque su existencia se ha visto interrumpida debido a la disolución del Congreso por la Asamblea Constituyente, ocurrida en noviembre de 2007.

Si bien todas estas experiencias comparten en mayor o menor medida los mismos objetivos, una que ha logrado importantes resultados, pese al escaso número de sus integrantes (cuatro senadoras y doce diputadas), es la Bancada Bicameral Femenina del Uruguay. Con una estructura horizontal que carece de jerarquías y reglamentos, entre sus logros destacan la creación de la Comisión de Equidad de Género en la Cámara de Representantes, la aprobación de una serie de leyes en el Parlamento uruguayo y sobre todo la "visibilización" de las mujeres y su trabajo legislativo ante la opinión pública.

![](_page_48_Picture_165.jpeg)

![](_page_49_Picture_141.jpeg)

Entre las de más reciente creación cabe destacar la conformación de la Comisión Accidental Bicameral por la defensa de los derechos de la mujer de Colombia, un país en el que pese a existir mecanismos de acción positiva (30% de cuota) para incorporar mujeres en cargos de decisión de la administración pública no se ha aprobado la aplicación de este tipo de medidas a los cargos de elección popular. Es también un país en el que los porcentajes de participación de mujeres en el Parlamento son muy bajos: 8,4% en la Cámara baja y 11,8% en el Senado. Por ello, este tipo de espacio cobra especial relevancia pues puede ser el motor para, a través del consenso, arribar a importantes cambios en el estado de los derechos de las mujeres colombianas.

![](_page_49_Picture_142.jpeg)

![](_page_50_Figure_0.jpeg)

En cuanto a la concertación entre mujeres militantes de partidos, se han podido recoger experiencias en el Ecuador, El Salvador, Guatemala, Honduras, Panamá, el Perú, la República Dominicana y el Uruguay.

![](_page_50_Figure_2.jpeg)

Cuadro 4 Prácticas de concertación entre mujeres militantes por país

Fuente: IDEA Internacional 2007.

Dentro de este tipo de prácticas destaca por su permanencia en el tiempo y por el reconocimiento que ha logrado de otros actores políticos e instituciones públicas el Foro Nacional de Mujeres de Partidos de Panamá. Con un importante nivel de institucionalización y de coordinación con las Secretarías de la Mujer de los partidos ha logrado descentralizarse e impulsar la aprobación de la Ley de Cuotas en su país así como de las normas que obligan a los partidos a destinar parte de los recursos otorgados por el Estado a actividades de capacitación dirigidas a mujeres.

![](_page_51_Picture_126.jpeg)

También es interesante la experiencia del Foro de Mujeres Políticas de la República Dominicana que, pese a la ausencia de financiamiento permanente para la realización de sus actividades, ha logrado mantenerse como un organismo interpartidario que busca la concertación y el diálogo y vela por la promoción del ejercicio político efectivo de las mujeres dominicanas para ir forjando un liderazgo político femenino en el país.

![](_page_52_Picture_126.jpeg)

Por último, hemos de mencionar como tercer tipo de práctica de concertación el Foro de Mujeres de Honduras. Aunque su existencia se extendió solo entre 1991 y 1997, ha sido la única experiencia hallada de diálogo institucionalizado entre autoridades elegidas, mujeres de partidos y mujeres de movimientos sociales para debatir y acercar las diversas perspectivas desde las que se puede enfocar su problemática. Producto de este aprendizaje mutuo durante su existencia logró crear sinergias para la aprobación e implementación de una serie de reformas a diversas leyes que discriminaban a la mujer.

![](_page_53_Picture_144.jpeg)

### 7.10. Relaciones con la sociedad civil

En los últimos años se ha instalado fuertemente en la opinión pública la idea de la desconexión entre los partidos políticos y las demandas de la sociedad. Cada vez es menor la afiliación partidaria y los resultados de muchas encuestas señalan que aunque la ciudadanía reconoce la importancia de los partidos para el funcionamiento de la democracia son pocas las personas en Latinoamérica que confían en ellos.

Este desencanto ha hecho que muchas personas hayan optado por canalizar su participación a través de organizaciones de la sociedad civil, un espacio desde el cual se puede incidir en las políticas estatales pero, sobre todo, desde donde se puede construir y proponer proyectos nacionales que den contenido a las demandas sociales.

Sin embargo, para que la democracia funcione, ambos ámbitos —el partidario y el social deben ser entendidos como complementarios y se deben generar relaciones de confianza entre ellos. Por el lado de los partidos, es urgente mejorar sus ofertas y mensajes y adecuarlos a los vertiginosos cambios sociales. Por el lado de las organizaciones de la sociedad civil, puede ser más efectivo asumir actitudes menos confrontacionales y más propositivas, abandonando la tentación de reemplazar de facto las funciones de las organizaciones políticas.<sup>11</sup>

Las relaciones entre mujeres militantes de partidos y mujeres de la sociedad civil no han permanecido ajenas a estos problemas. En algunos casos se han planteado situaciones de tensión entre determinados temas críticos de la agenda de las mujeres —por ejemplo en aquellos vinculados con sus derechos sexuales y reproductivos— y sus convicciones ideológicas o las posturas de sus partidos. Sin embargo, en aquellos países donde los esfuerzos de ambas han confluido y se han consensuado acciones se reportan interesantes resultados, como en los casos ya mencionados del Ecuador y Honduras para la aprobación de la cuota.

Este es un camino que creemos no solo debe ser explorado sino seguido, pues el logro de muchos de los temas pendientes en la agenda de género de las mujeres requiere la mayor cantidad posible de actores comprometidos, pero también de actores capaces de generar cambios desde la política. Por ello, es destacable la alianza que sellaron en el año 2006 el Movimiento Renovador Sandinista y el Movimiento Autónomo de Mujeres de Nicaragua, en virtud de la cual el partido enriqueció su visión, su oferta y su capacidad técnica y la Alianza en este caso amplió su capacidad de lograr incidencia política para sus planteamientos.

![](_page_54_Picture_138.jpeg)

\* Este concepto hace referencia a la democracia de género entendida como un sistema que busca la igualdad entre hombres y mujeres, reconociendo sus diferencias pero abogando por su inclusión como actores políticos desde una perspectiva equitativa.

![](_page_55_Picture_2.jpeg)

Por último, no hay que olvidar que la cooperación entre mujeres de los partidos y de la sociedad civil puede resultar estratégica al momento de emprender negociaciones para mejorar los derechos de las mujeres, pues ayuda a consolidar el apoyo de representantes sociales, a llevar a la mesa política la realidad del día a día y la cotidianidad a la toma de decisiones, además de dar un mayor peso a las negociadoras al ampliar su representación más allá del ámbito partidario.

#### 7.11. Medios de comunicación

En una era en la que los medios masivos han transformado radical e irreversiblemente los procesos de comunicación entre políticos y ciudadanía, el éxito o fracaso de una trayectoria pública depende en gran medida de la posibilidad de acceder a esta "ventana".

Los medios de comunicación han adquirido tal relevancia que ya prácticamente nadie pone en duda el poder que tienen para determinar cuáles son los temas que nuestras sociedades discuten y sobre los que se preocupa la opinión pública. De hecho, un estudio realizado en el año 2003 por Latinobarómetro revela que 51% de los latinoamericanos considera la televisión como la fuente de información política en la que más confía, 16% la radio y 8% los diarios, frente a solo 12% que señala a sus amigos o familiares. Es decir, en conjunto, ocho de cada diez personas (79%) señala a los medios de comunicación como la fuente de información política más confiable.

Marcar la agenda temática implica también decidir quiénes son sus protagonistas. Aunque los estudios al respecto en la región son escasos, mencionaremos dos realizados en época de campaña electoral que nos indican que las mujeres reciben menos atención mediática que los hombres. Es el caso del Uruguay, el estudio de Johnson (2005) realizado durante la penúltima semana de la campaña de 2004 revela que, pese a que conformaban 17,7% de las listas, las candidatas al Congreso solo recibieron 10,6% de cobertura en televisión, radio y prensa escrita. Además de este porcentaje, 81,3% de las apariciones fueron silenciosas, es decir, menciones o imágenes sin declaraciones.

En el caso del Perú, el estudio realizado por IDEA Internacional (2007b) durante la campaña electoral de 2006 determinó que, aunque las mujeres representaban 39% del total de candidatos al Congreso, solo obtuvieron una cobertura de 18,59% en prensa escrita, 22,22% en televisión y 26,19% en radio.

Para evitar situaciones de desventaja como esta, es importante que las mujeres tomen la iniciativa y conviertan su participación y propuestas en eventos noticiosos que atraigan a los medios, si no las posibilidades de transmitir sus mensajes pueden ser realmente escasas. La iniciativa adoptada por las mujeres del Encuentro Progresista – Frente Amplio Nueva Mayoría durante la

campaña uruguaya del año 2004 que en seguida reseñamos apunta en esa dirección: dar visibilidad a sus candidaturas y propuestas de manera conjunta.

![](_page_56_Picture_129.jpeg)

También es indispensable que las mujeres adquieran herramientas de comunicación para poder manejarse con solvencia en cada uno de los formatos de los medios de comunicación. Muchas veces la inexperiencia en la transmisión de sus mensajes, pese a contar con propuestas interesantes, puede generar no solo el desinterés de la ciudadanía sino también el de los periodistas ávidos por encontrar personajes políticos cuyo adecuado desempeño les proporcione niveles importantes de atención y sintonía. Hoy más que nunca los políticos y políticas requieren, además de principios, conocimientos y experiencia, ser "comunicadores". Ello, con una dosis de esfuerzo personal, puede lograrse mediante el entrenamiento.

Por otro lado, si bien es muy importante contar con estrategias que permitan a las mujeres "darse a conocer" como actores políticos fuera de sus partidos, no debe olvidarse la comunicación interna con sus militantes, pues a través de ella se pueden difundir y debatir ideas y propuestas en torno a las cuales generar luego perspectivas comunes que permitan fortalecer su participación en política. *SOMOS con visión de género* fue un periódico impulsado por las dirigentes del partido ecuatoriano Democracia Popular que apuntó en ese sentido.

![](_page_57_Picture_115.jpeg)

Por último, no podemos dejar de señalar que la transformación social en relación con la desigualdad entre géneros podría acelerarse en gran medida si se contara con medios de comunicación que contribuyeran a visibilizar a las mujeres con criterios de equidad.

# 8. Aprendiendo de las buenas prácticas

Si bien es cierto que la participación política de las mujeres es un proceso dinámico y activo, deben considerarse algunos aspectos con el fin de contribuir a que aquella sea cada día más enriquecedora, no solo para las mujeres políticas, sino para la sociedad en su conjunto.

En ese sentido, a la vista de las experiencias presentadas, es importante recalcar que:

- El avance en la efectiva participación política de las mujeres requiere de la acción decidida de los partidos políticos, pues son estos los espacios por excelencia para participar en las instancias de decisiones políticas en una democracia.
- A pesar de la subsistencia de una serie de obstáculos que limitan la participación política de las mujeres en la región, existen experiencias innovadoras y efectivas desarrolladas por algunos partidos políticos que pueden ser calificadas como "buenas prácticas" que, de ser conocidas y replicadas por otras organizaciones políticas, podrían contribuir a acelerar el logro de la igualdad en la política.
- La sostenibilidad de las buenas prácticas debe ser un compromiso partidario y no solo de las mujeres militantes; por ello, es conveniente que la aprobación y la aplicación de las medidas sean conocidas por toda la militancia y difundidas por esta. De esta manera, las dirigencias partidarias de turno tendrán que rendir cuenta a su organización política de los avances correspondientes.
- La aplicación de buenas prácticas en los diferentes "espacios institucionales" partidarios constituye una estrategia complementaria a la adopción de los sistemas de cuotas. Se debe seguir avanzando en su perfeccionamiento, buscando corregir los aspectos que limitan su eficacia, en la búsqueda de un sistema paritario donde el tema de género sea un eje transversal en el quehacer de los partidos.
- Finalmente, para que las buenas prácticas y las cuotas logren sus objetivos, es importante no descuidar la gran tarea de transformar los estereotipos culturales a los que todavía se tienen que enfrentar las mujeres: fomentar su participación en los espacios públicos implica, con igual intensidad, fomentar la participación de los hombres en los espacios privados.

# **Bibliografía**

#### Beltrán, Elena y Virginia Maquieira, editoras

*Feminismos. Debates teóricos contemporáneos.* Madrid: Alianza Editorial. 2001

#### CEPAL

"El aporte de las mujeres a la igualdad en América Latina y el Caribe". X Conferencia Regional sobre la mujer de América Latina y el Caribe. Santiago de Chile: CEPAL. 2007

#### Corporación Latinobarómetro

- *Informe Latinobarómetro 2004*. Santiago de Chile. 2004
- *Informe Latinobarómetro 2003*. Santiago de Chile. 2003

#### Del Águila, Alicia

*Mujeres en los partidos políticos del Perú. Situación y mecanismos para su promoción.* Lima: Asociación 2004 Civil Transparencia.

#### Del Águila, Alicia y Beatriz Llanos

Cuota, sistema electoral y prácticas partidarias. Claves de los avances y barreras a la participación política de la mujer en la Región Andina (inédito). 2007

#### Duarte, Isis

Exposición elaborada para la convocatoria del equipo técnico de Participación Ciudadana. Santo Domingo, 23 de mayo de 2001. En <http://www.pciudadana.com/actividades/2003/cuota\_isis. htm>. 2001

#### Buvinic, Mayra y Vivian Roza

*Women, Politics and Democratic Prospects in Latin America.* Washington, D. C.: Banco Interamericano de Desarrollo. 2004

#### Htun, Mala N.

*Dimensiones de la inclusión y exclusión política en Brasil: género y raza.* Washington, D. C.: Banco Interamericano de Desarrollo, Serie de informes técnicos del Departamento de Desarrollo Sostenible. 2003

#### Htun, Mala N.

*El liderazgo de las mujeres en América Latina: retos y tendencias.* Washington, D. C.: Diálogo 2000 Interamericano.

#### IDEA Internacional

- *30 años de democracia. ¿En la cresta de la ola? Participación política de la mujer en América Latina.* Beatriz 2008 Llanos y Kristen Sample, editoras. Lima: IDEA Internacional.
- Proyecto "Buenas prácticas para la participación de mujeres en la política latinoamericana". Documentos nacionales: Arce, Mariela (Panamá); Ardaya, Gloria (Bolivia); Llanos, Beatriz (Perú), Cañete, María Fernanda (Ecuador); Cerva, Daniela (México); Samqui, Eva (Nicaragua); Guirola, Yolanda (El Salvador); Jager, Marcela (Costa Rica); Johnson, Niki (Uruguay); López, Claudia (Guatemala); Martínez, María Antonia (Honduras); Marx Jutta y Jutta Borner (Argentina); Miguel, Luis Felipe (Brasil); Pereira, Milena y Maridí Gonzales (Paraguay); Pineda, Magaly 2007

(República Dominicana); Ríos Tobar, Marcela; Maggi Cook y Daniela Hormazábal (Chile); Valdivieso, Magdalena (Venezuela); Wills, María Emma y Diana Cardoso (Colombia).

- "La representación política de las mujeres en la región andina". En Kristen Sample y Daniel 2005aZovatto, editores. *Democracia en la región andina: los telones de fondo*. Lima: IDEA Internacional (Sample, Kristen).
- "Obstacles to women's participation in Parliament". En Julie Ballington y Azza Karam, editores. 2005b *Women in Parliament: Beyond Numbers*. A Revised Edition. Estocolmo: IDEA Internacional (Shvedova, Nadezhda).
- "La participación política de la sociedad civil en la región andina". En Kristen Sample y Daniel 2005c Zovatto, editores. *Democracia en la región andina: los telones de fondo*. Lima: IDEA Internacional (Verdesoto, Luis y Ardaya, Gloria).
- La aplicación de las cuotas: experiencias latinoamericanas. Informe del Taller. Estocolmo: 2004 IDEA Internacional.
- "Using Quotas to Increase Women's Political Representation". En *Women in Parliament. Beyond*  1988 *Numbers.* Estocolmo: IDEA Internacional (Dahlerup, Drude).
- *Global Database of Quotas for Women.* En <www.quotaproject.org>. s.f.

#### IDEA Internacional y Asociación Civil Transparencia

- *La igualdad esquiva. Una mirada a las Elecciones Generales 2006.* Lima: IDEA Internacional y Asocia*-*2007a ción Civil Transparencia. Jennie Dador y Beatriz Llanos, editoras. Lima: IDEA Internacional y Asociación Civil Transparencia.
- *La política por dentro. Cambios y continuidades en las organizaciones políticas de los países andinos.* Rafael 2007b Roncagliolo y Carlos Meléndez, editores. Lima: IDEA Internacional y Asociación Civil Transparencia.
- IDEA Internacional y FLACSO Chile
- *Cuotas de género, democracia y representación.* Marcela Ríos Tobar y Andrés Villar, editores. Santiago 2005 de Chile: **IDEA Internacional** – FLACSO Chile.

IDEA Internacional y Organización de Estados Americanos

- "Financiamiento político y perspectiva de género". En Daniel Zovatto y Steven Griner, editores. *De las normas a las buenas prácticas. El desafío del financiamiento político en América Latina.* San José: IDEA Internacional y Organización de Estados Americanos (García Quesada, Ana Isabel). 2004
- IDEA Internacional y Universidad Autónoma de México
- *Regulación jurídica de los partidos políticos en América Latina.* Daniel Zovatto, coordinador. México, D. F.: IDEA Internacional y Universidad Autónoma de México. 2006

Inter-Parliamentary Union

VV. AA. *Women in National Parliaments.* En <http//ipu.org/wmn-e/classif.htm>.

#### Inter-Parliamentary Union

*La representación política de las mujeres en América Latina.* En 2001 <www.quotaproject.org/sources/ southamerica.cfm>.

#### Johnson, Niki

*La política de la ausencia: las elecciones uruguayas 2004-2005, las mujeres y la equidad de género.* Montevideo: Comisión Nacional de Seguimiento Mujeres por democracia, equidad y ciudadanía. 2005

#### León, Magdalena, editora

2005 *Nadando contra la corriente. Mujeres y cuotas políticas en los países andinos.* Quito: UNIFEM, UNFPA, FLACSO Ecuador.

#### Machicao Barbery, Ximena

*El acoso político: un tema urgente que enfrentar.* La Paz: CIDEM. 2004

#### Martín Salgado, Lourdes

*Marketing político. Arte y ciencia de la persuasión en democracia. Barcelona: Paidós Ibérica.* 2002

#### Marx, Jutta; Jutta Borner y María Caminotti

*Las legisladoras. Cupos de género y política en Argentina y Brasil.* Buenos Aires: Siglo XXI. Editora Iberoamericana, Instituto Torcuatto di Tella y Programa de las Naciones Unidas para el Desarrollo. 2007

#### Mella Márquez, Manuel, editor

*Curso de partidos políticos.* Madrid: Akal Universitaria. 1997

#### Norris, Pippa

2004 Electoral Enginering. Voting Rules and Political Bahavior. Cambridge University Press.

#### Payne, J. Mark; Daniel Zovatto y Mercedes Mateo Díaz

*La política importa. Democracia y desarrollo en América Latina.* Washington, D. C.: Banco Interameri*-*2006 cano de Desarrollo e Instituto para la Democracia y la Asistencia Electoral.

*Programa de Gobierno 2008-2012.*  2007 Unidad Revolucionaria Nacional Guatemalteca (URNG) y Movimiento Amplio de Izquierda (MAIZ)

# **Notas**

- También debemos mencionar la Plataforma de Acción surgida de la Cuarta Conferencia Mundial de la Mujer organizada por la ONU en Beijing en 1995, documento que si bien no tiene carácter vinculante para los Estados, implica un compromiso político ante la comunidad internacional y un necesario referente para la actuación de aquellos. 1
- $2$  Las listas electorales se clasifican en abiertas, cerradas y bloqueadas o cerradas y desbloqueadas.
- $3$  Entendida como el número total de escaños que se someten a elección por cada distrito electoral.
- <sup>4</sup> Se refiere al número de escaños que obtiene cada partido en un distrito electoral.
- Sobre este Wills y Cardoso (IDEA Internacional 2007) han construído el concepto de "amigabilidad o indolencia" de las organizaciones políticas respecto de la inclusión de la mujer. Aplicado al caso de Colombia, los resultados de su investigación pueden ser consultados en el documento nacional de ese país, incluído en el CD que acompaña esta publicación. 5
- $^6\,$  En el caso de las cuotas legales, diversos estudios y autores señalan que las cuotas funcionan mejor si son aplicadas en sistemas de representación proporcional, con una alta magnitud de distrito, con listas cerradas, mandato de posición y sanciones claras.
- $\frac{7}{7}$  Véase una clasificación de las cuotas en IDEA Internacional y FLACSO Chile 2005.
- 8 Son aquellas en las que el partido define el orden de ubicación de sus candidatos y candidatas en la lista, a la cual el elector le asigna su voto sin poder alterar la secuencia establecida.
- Cabe mencionar que en el caso español el término paridad se utiliza para expresar una participación 9 equilibrada entre hombres y mujeres, lo que implica que ninguno de los sexos está infrarepresentado en menos de 40% ni sobrerepresentado en más de 60%. Cf. El texto de la Ley Orgánica 3/2007 de 22 de marzo sobre Igualdad Efectiva de Mujeres y Hombres en España.
- Término acuñado por Pippa Norris. Al respecto, véase Norris 2004. 10
- Véase al respecto, IDEA Internacional 2005c. 11

![](_page_63_Picture_0.jpeg)

Con la publicación de este manual, IDEA Internacional pone a disposición de los y las dirigentes y militantes de los partidos políticos una herramienta que les permitirá conocer y consultar estrategias concretas y replicables para avanzar en la búsqueda de una igualdad efectiva de las mujeres al interior de las organizaciones partidarias y en el acceso a cargos de poder y representación.

Más de un año de investigación y trabajo de campo en 18 países de Latinoamérica se condensan en esta publicación y el disco compacto que la acompaña, donde se presentan 95 "buenas prácticas" implementadas por las organizaciones partidarias, así como un análisis de los avances y retos pendientes que afrontan las mujeres en política tanto en el ámbito regional como en cada uno de los países estudiados.

#### IDEA Internacional

El Instituto para la Democracia y la Asistencia Electoral (IDEA Internacional) es una organización intergubernamental con 25 países miembros. Trabaja apoyando a las instituciones y procesos democráticos en el mundo entero, proporcionando recursos para el fortalecimiento de capacidades, desarrollando propuestas de política y apoyando a las reformas democráticas. Las áreas principales de experiencia del Instituto son los procesos electorales, los sistemas de partidos políticos, los procesos constitucionales y el género y la democracia.

Con el ausipicio de:

![](_page_63_Picture_6.jpeg)

![](_page_63_Picture_7.jpeg)

![](_page_63_Picture_8.jpeg)

![](_page_63_Picture_9.jpeg)

#### ESPACIO INSTITUCIONAL I Estatutos y declaraciones de principios

![](_page_64_Picture_5010.jpeg)

#### ESPACIO INSTITUCIONAL II Organización interna

![](_page_64_Picture_5011.jpeg)

#### ESPACIO INSTITUCIONAL III Reclutamiento

![](_page_64_Picture_5012.jpeg)

#### ESPACIO INSTITUCIONAL IV Elecciones y promoción de liderazgos

![](_page_64_Picture_5013.jpeg)

![](_page_64_Picture_5014.jpeg)

ESPACIO INSTITUCIONAL X

# ESPACIO INSTITUCIONAL XI

![](_page_64_Picture_5015.jpeg)

#### ESPACIO INSTITUCIONAL IX Concertación interpartidaria

![](_page_64_Picture_5016.jpeg)

# MATRIZ DE BUENAS PRÁCTICAS

De: *DEL DICHO AL HECHO: Manual de buenas prácticas para la participación de mujeres en los partidos políticos latinoamericanos*. International IDEA 2008 www.idea.int